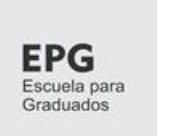

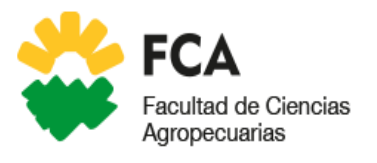

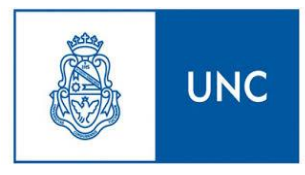

# UNIVERSIDAD NACIONAL DE CÓRDOBA Facultad de Ciencias Agropecuarias

# *Especialización en Tecnologías Multimedia para Desarrollos Educativos*

# **"Desarrollo de un sitio web educativo para el contenido Estructuras Básicas de Programación en la Facultad de Ingeniería de la Universidad Nacional de Jujuy."**

Liliana Mabel Medina

Director: Dr. Marcelo A. Brunet.

Asesor: Lic. Maximiliano Quinteros.

2021.

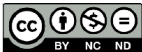

Esta obra está bajo una Licencia Creative Commons Atribución - No Comercial - Sin Obra Derivada 4.0 Internacional.

# **TRIBUNAL EVALUADOR**

- **Mg. Prof. María Lina Llobell Cordero.**
- **Prof. Dra. Marcela SM Lucchese.**
- **Dra. Maricel Occelli.**

#### **AGRADECIMIENTOS**

Al Dr. Marcelo Brunet por el continuo y valioso acompañamiento en el desarrollo de esta labor.

A todo el equipo directivo de la Especialidad en Tecnologías Multimedia para Desarrollos Educativos, representado en su directora, Mgter. Adriana Ordoñez.

A todos y cada uno de los Docentes de la Especialidad en Tecnologías Multimedia para Desarrollos Educativos, especialmente a la Dra. Andrea Uliana y a la Dra. Patricia Durando por el acompañamiento en la última instancia del cursado.

A todos los compañeros de cursado, por el intenso y siempre colaborativo intercambio establecido*.*

#### **RESUMEN**

Con el desarrollo de las Tecnologías de la Información y la Comunicación se producen alteraciones, por un lado, el espacio deja de ser un factor para tener presente y tanto la producción y la formación pueden tener lugar a través de otros entornos tal es el caso de Internet.

La enseñanza en la Educación Superior no queda relegada de esto, se producen nuevos cambios y nuevas formas de concebir la enseñanza y aprendizaje a partir de la generación de materiales educativos mediados por tecnologías. En este sentido, se propone el desarrollo de un Sitio Web educativo para el contenido Estructuras Básicas de Programación como innovación educativa en el que tengan lugar la enseñanza y aprendizaje combinados con instancias presenciales y virtuales. Ello supone el fomento del trabajo individual y colaborativo en diferentes entornos interactivos que compondrán el sitio para la consecución de los objetivos y consolidación de los saberes a partir de la interacción con materiales multimedia.

Los espacios de interacción e intercambio se manifiestan en diferentes momentos de la innovación educativa tendientes a la generación, construcción y co construcción de nuevos aprendizajes entre pares con el acompañamiento docente en cada uno de los momentos que se planifican. Para evaluar la innovación educativa se propone el uso de indicadores de desempeño a partir del desarrollo de los instrumentos que permitan establecer su efectividad, uso e interactividad para posibles ajustes, como así también, el logro de los objetivos pedagógicos y la realización de una encuesta anónima al finalizar el dictado de los aprendizajes.

**Palabras claves:** TIC, Programación, Algoritmos, Estructuras, Educación Superior.

# ÍNDICE

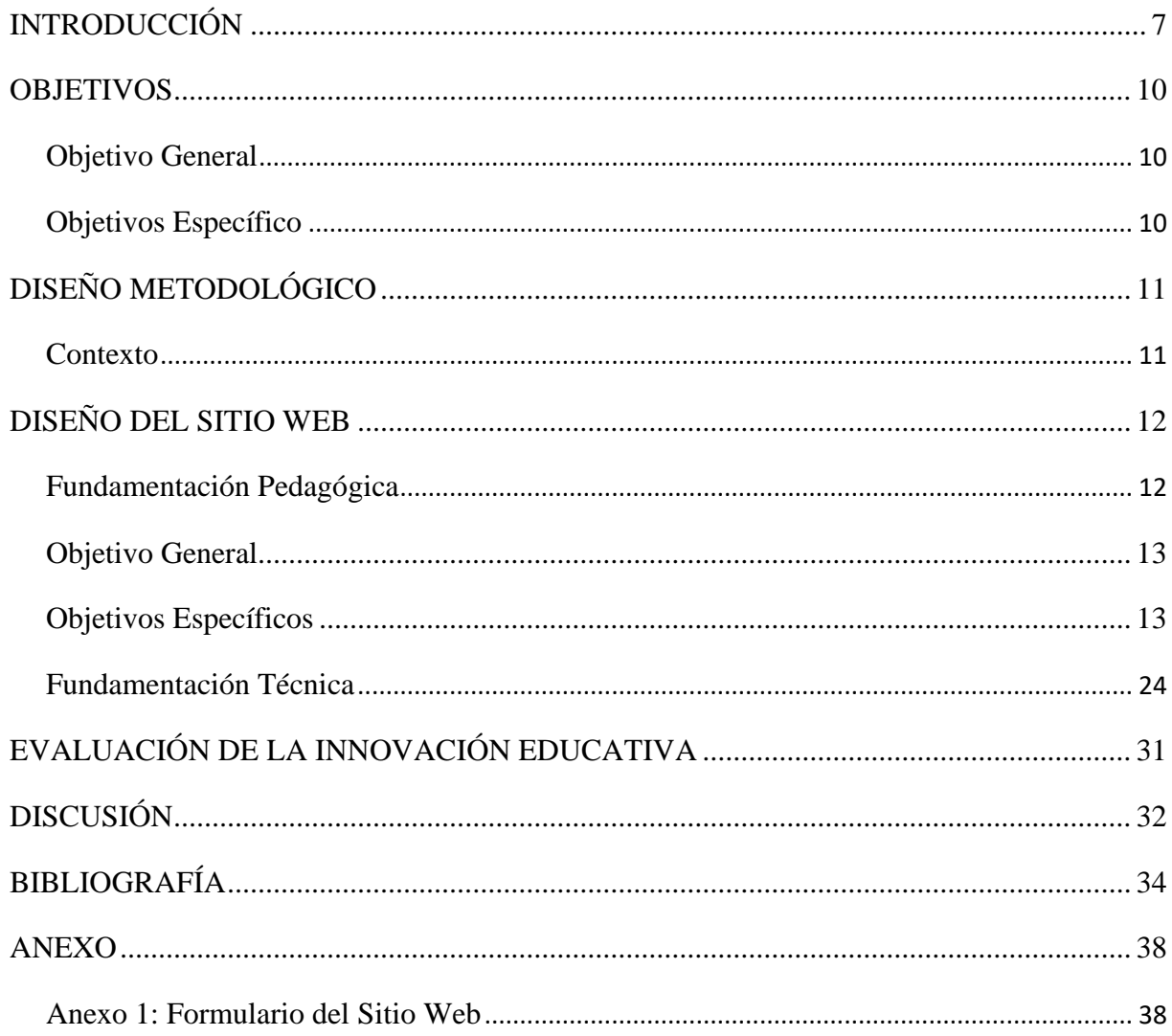

# **ÍNDICE DE FIGURAS**

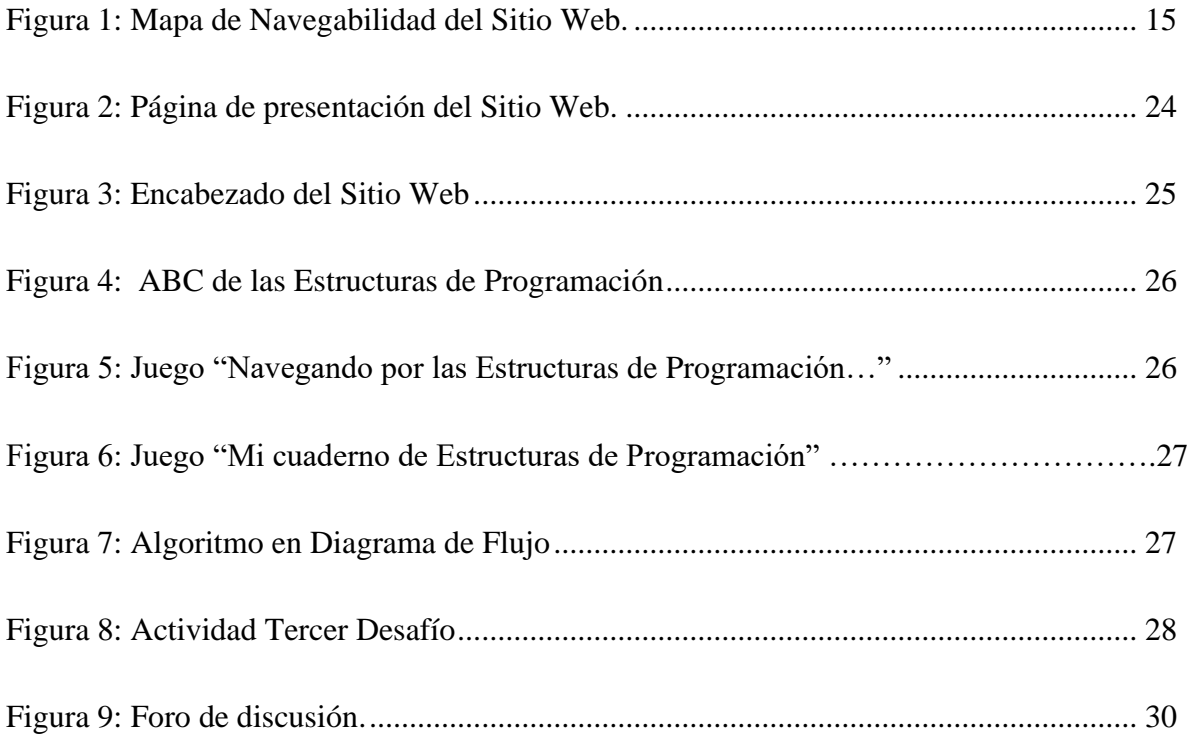

# **ÍNDICE DE TABLAS**

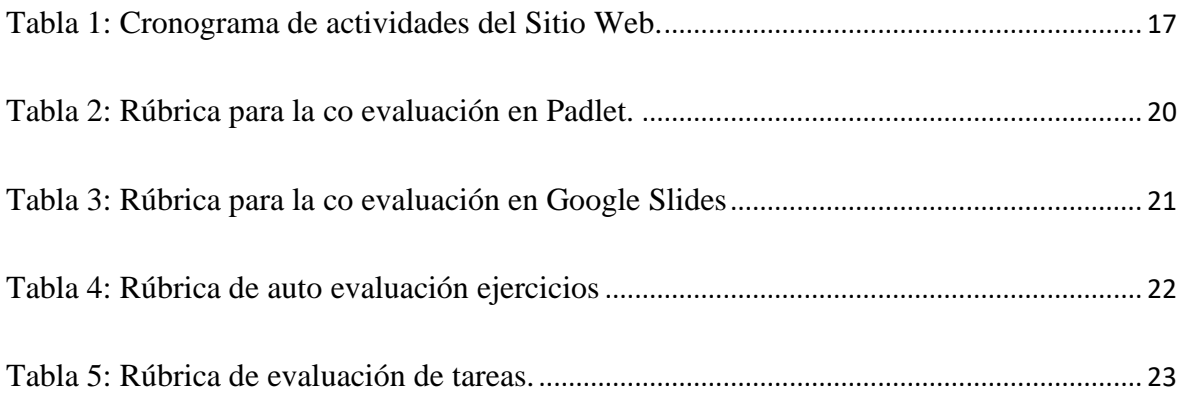

## **INTRODUCCIÓN**

<span id="page-6-0"></span>Las Tecnologías de la Información y Comunicación (TIC) están transformando nuestras vidas, la forma de comunicarnos y pensar; facilitando el acceso a la información a través de distintos dispositivos y soportes, o pudiendo acceder a diversos espacios imposibles de abarcar desde una visión geográfica impuestas por las fronteras.

Desde los inicios de vida humana, las tecnologías existen "están inscritas en el hardware y software de nuestra especie" (Gardner y Davis, 2013: 28) y se entretejen en nuestras vidas no sólo como tecnologías en sí, sino como nuevas formas y modos de percibir e interactuar en una sociedad atravesada por constantes cambios (Barbero, 2010). La tecnología es concebida hoy como un instrumento de apoyo a los procesos de enseñanza y aprendizaje (Litwin, 2006), pero también puede considerársela como facilitadora de contenido o un obstáculo para la construcción del conocimiento, habida cuenta que el educando tiene autonomía en el acceso a un cúmulo de información (Litwin, 2000).

En este sentido las instituciones educativas como las escuelas, universidades e institutos van más allá, trasladándose a diferentes espacios que distan de la tradicional. Hoy es el estudiante quien mantiene una relación dialéctica con diferentes dispositivos. Burbules (2014) define a estos dispositivos como artefactos portátiles que las personas llevan consigo todo el tiempo y se caracterizan por su portabilidad y movilidad y son facilitadores de la conectividad sin cable. A decir del filósofo Byung-Chul Han (2021), convivimos con *nocosas*, con *infómatas*, aparatos que procesan información.

Estas características propias de los dispositivos tecnológicos inician un proceso de cambio en nuestras vidas, nuestra conducta y en la manera de concebir las cosas a través de ellas. El aprendizaje ya no está centrado en un lugar, se traslada a todos y en cualquier momento haciendo que este proceso de construcción sea más colaborativo y distribuido (Burbules, 2014).

Es el momento en que las TIC irrumpen en el aula no por las prácticas docentes sino primero por las prácticas estudiantiles, e invitan al formador a entrar en ese mundo para entramarse de nuevas vivencias a partir de su uso. Esta observación nos hace pensar hasta qué punto podemos trabajar en entornos mediados por la tecnología, nos hace pensar en qué niveles podemos introducir la tecnología para facilitar los procesos de aprendizaje, puesto que debemos considerar al estudiante como sujeto activo que construye sentidos y aprehende de instancias interpersonales e intrapersonales (Trujillo Florez, 2017).

Con la llegada de las TIC a las comunidades educativas, el aula deja de ser un único lugar donde se puede aprender, sino que hay "aprender en cualquier momento y lugar" (Burbules, 2014). El estudiante construye su conocimiento en el contexto digital sabiendo interpretar – representar – significar. Estos espacios mediados por la tecnología proporcionarán un espacio social para interactuar y construir de manera colaborativa, jugando dos papeles alternadamente en un proceso dialógico: educadores y educandos (Díaz Barriga y Hernández Rojas, 2002).

Uno de los factores más importantes en los ámbitos educativos es lograr establecer acciones organizadas tendientes a promover y facilitar los procesos de enseñanza y aprendizaje que permitan a los estudiantes, aprender de forma significativa. "La mediación pedagógica parte de una concepción radicalmente opuesta a los sistemas instruccionales, basados en la primacía de la enseñanza como mero traspaso de información" (Gutiérrez y Castillo, 2004, p. 54).

Los procesos de enseñanza y aprendizaje se ven atravesados por la implementación de las TIC tanto por la influencia que ejercen en la vida cotidiana y profesional de los docentes, como por el rol que han asumido en el marco de la cultura global y particularmente de los estudiantes (Hernaiz, 2010).

En este sentido la tarea docente cobra total relevancia, reconfigurando su rol como un mediador y facilitador, mientras que el estudiante resignifica su lugar en este proceso, transita de una sociedad de enseñantes a una sociedad de aprendientes.

En esta línea, la cognición es entendida como un proceso de aprendizaje amplio que trasciende las paredes de las instituciones educativas para multiplicarse. En palabras de Nicholas Burbules (2014), "la cognición, por tanto, es entendida en un contexto de movimientos en el proceso de aprender, cuyas oportunidades se dan en todo tiempo y lugar".

Lejos de una mirada apocalíptica Naranjo y González (2010), sostienen que el desarrollo de la formación académica mediada por las TIC ofrece una poderosa herramienta para acelerar el proceso de enseñanza y aprendizaje, elevar la calidad de ésta, contribuir a promover los procesos de investigación e innovación y buscar enseñar "aprender a aprender", convirtiendo al estudiante en agente activo o planificador de su programación académica.

Desde las Teorías del Aprendizaje y el enfoque constructivista, tomando especialmente las propuestas de Ausubel, Vigotsky y Brunner, se señala al estudiante como un sujeto activo y social, que "construye significados" y atraviesa dos instancias en su proceso de aprendizaje, la "interpersonal" en la que aprende con los otros y la "intrapersonal", donde internaliza la información y se convierten en aprendizajes individuales (Barragán Castrillón, 2013).

El uso de las TIC ha transformado la dinámica de las Instituciones de Educación, la universitaria no queda de lado en cuanto a su estructura de organización, la forma de administrar y llevar a cabo las funciones de docencia, investigación y gestión del conocimiento (Mancilla, 2012). El docente organizará el material teniendo en cuenta la significatividad lógica, dada por la secuencia del contenido, y la significatividad psicológica, dada por la adecuación del contenido a los procesos cognitivos de los estudiantes. El estudiante construye su conocimiento en el contexto sabiendo interpretar – representar – significar.

Esta ruptura de tiempo y espacio están presentes en la propuesta, compuesta por actividades a ser desarrolladas por instancias colaborativas presenciales donde los estudiantes trabajan activamente juntos para lograr un objetivo, aprenden de y con otros. Desde el enfoque constructivista de Piaget y la teoría sociocultural de Vigotsky, se plantean instancias individuales donde el estudiante es constructor de su propio aprendizaje como también gestor de un aprendizaje autorregulado: Lanz (2006) define la autorregulación como "una forma de control de la acción que se caracteriza por la integración de: conocimiento metacognitivo, regulación de la cognición y motivación".

Ante la necesidad de dar respuesta a dicha problemática, el objetivo de este trabajo es diseñar y desarrollar un Sitio Web Educativo para el contenido Estructuras Básicas de Programación para la cátedra *Introducción a la Informática*, entendido éste como almacenamiento en la nube, sustentado por un modelo pedagógico-didáctico constructivista con el uso de las TIC.

#### **OBJETIVOS**

#### <span id="page-9-1"></span><span id="page-9-0"></span>**Objetivo General**

• Desarrollar un Sitio Web educativo de las Estructuras Básicas de Programación para fortalecer el acceso a los contenidos de la cátedra de Introducción a la Informática de la carrera de Ingeniería en Informática en los contextos periféricos de la Facultad de Ingeniería de la UNJu.

#### <span id="page-9-2"></span>**Objetivos Específico**

• Relevar, seleccionar, analizar y digitalizar los materiales bibliográficos propios de la cátedra y de los recursos que se encuentran en Internet sobre las Estructuras Básicas de Programación.

• Diseñar la interfaz del Sitio Web educativo para el contenido Estructuras Básicas de la Programación.

• Analizar y desarrollar instrumentos que permitan evaluar el Sitio Web educativo posterior a su implementación.

# **DISEÑO METODOLÓGICO**

#### <span id="page-10-1"></span><span id="page-10-0"></span>**Contexto**

En el marco de los convenios celebrados entre la Universidad Nacional de Jujuy (en adelante UNJu) y la Secretaría de Políticas Universitarias (SPU), en el ciclo lectivo 2018, nace la Extensión Áulica Libertador General San Martín de la Facultad de Ingeniería (en adelante FI) de la UNJu.

La Extensión Áulica se encuentra ubicada dentro uno de los departamentos que conforman la zona de Yungas, a 106 km de su capital San Salvador de Jujuy, en la ciudad de Libertador General San Martín. Actualmente funciona con el primer año de la carrera Ingeniería en Informática y cuenta con aproximadamente 150 estudiantes. Dentro de la currícula de esta carrera, se encuentra la materia de *Introducción a la Informática*, en ella el estudiante adquiere las destrezas necesarias para desarrollar el pensamiento computacional a partir del análisis, interpretación y modificación de algoritmos que resuelvan problemas de la vida real con el uso de la metodología estructurada.

Dentro del programa analítico, se ubica como unidad las "Estructuras Básicas de Programación". La materia pertenece al primer cuatrimestre de las obligaciones académicas que conforman el primer año de la carrera. La carga horaria semanal de Introducción a la Informática es de cuatro horas, distribuidas en clases teóricas y clases prácticas con una duración de dos horas cada una.

Si bien, actualmente la FI Sede Central cuenta con un Campus Virtual, la escasa conectividad existente en la Extensión Áulica de Libertador General San Martín dificulta que los estudiantes puedan acceder a dicho Campus. En gran número, no cuentan con conectividad en sus hogares<sup>1</sup> para descargar las actividades y materiales de estudio (videos, tutoriales, guías teóricas y prácticas), por lo que el docente debe trabajar con el uso repositorios digitales locales. Esta tarea se realiza en cada clase por lo que los tiempos se ven debilitados, sobre todo en las clases prácticas. A partir de la situación de pandemia por Covid-19 atravesada en el año 2020, la Universidad gestionó becas de accesibilidad a los estudiantes otorgándoles el pago de un paquete de datos para garantizar el acceso a los materiales de estudio.

<sup>&</sup>lt;sup>1</sup> Su acceso a internet se limita a planes básicos, de pocos Gb, desde dispositivos celulares.

## **DISEÑO DEL SITIO WEB**

#### <span id="page-11-1"></span><span id="page-11-0"></span>**Fundamentación Pedagógica**

Un/a egresado/a de la carrera de Ingeniería en Informática no sólo debe ser capaz de abstraer los problemas de la vida real para poder plasmarlas en una solución de algoritmo, sino también es de poder analizar y diseñar una solución. Por ello, un algoritmo tiene sentido cuando constituye una forma efectiva de resolver un problema interesante.

Se tiene un problema cuando se desea encontrar uno o varios objetos desconocidos (ya sean estos números, símbolos, diagramas, figuras u otro instrumento), que cumplen con las condiciones o relaciones, previamente definidas, respecto a uno o varios objetos conocidos. De esta manera, solucionar un problema es encontrar los objetos desconocidos de dicho problema de forma que puedan ser procesados por la computadora en un lenguaje específico.

La invasión de las TIC en los ámbitos educativos genera nuevas formas de enseñar y de aprender (Romeu, 2020). En este contexto resulta imprescindible la incorporación de las TIC en la enseñanza de la Estructuras Básicas de Programación por ser un saber fundamental para el futuro profesional informático.

El análisis, diseño y planificación del presente trabajo giran en torno a un aprendizaje más activo, centrado en el estudiante, potenciando la colaboración, reforzando y ampliando las posibilidades educativas de cada uno de los estudiantes desde la perspectiva de Desarrollo planteada por Pratt y Collins (2001) se busca modificar la forma de aprender del estudiante a partir del desarrollo de estructuras cognitivas que lo lleven a comprender el contenido. Desde la perspectiva de Acompañamiento, se busca el crecimiento y progreso individual como del grupo a partir de la colaboración (Pratt y Collins, 2001) donde el docente deja de ser un transmisor de conocimientos y ejerce un rol de facilitador, guía y orientador del aprendizaje (Romeu, 2020).

El análisis y planificación de las actividades en el Sitio Web se basan en los siguientes objetivos:

#### <span id="page-12-0"></span>**Objetivo General**

• Comprender y aplicar las diferentes Estructuras de la Programación para abstraer los problemas en un modelo de solución a través de su análisis y diseño algorítmico.

#### <span id="page-12-1"></span>**Objetivos Específicos**

- Identificar los componentes y función de las Estructuras la Programación.
- Secuenciar los problemas en una estructura a partir de sus ventajas y desventajas.
- Desarrollar las competencias necesarias para el desenvolvimiento en instancias colaborativas en los diferentes entornos de trabajo.

"La revolución producida por Internet ha hecho que el conocimiento se halle en un grado sin precedentes" (Díaz Barriga, 2009), por ello, se llevaron a cabo los procesos de selección y análisis de materiales educativos multimedia necesarios para la enseñanza y aprendizaje de las Estructuras Básicas de Programación, evaluando los contenidos que se encuentran en internet apropiados para su uso por su accesibilidad y usabilidad. Esta cualidad está íntimamente relacionada con la usabilidad que se refiere a la facilidad en el uso de una herramienta (Dimuro, 2014) como así también la tarea de digitalización de los materiales propios de la cátedra que por sus características se adaptan para el formato digital y justifican este cambio.

La integración del Sitio Web educativo al proceso de enseñanza y aprendizaje está dada por las actividades a través de distintos entornos mediados por tecnología, entre ellos: Genial.ly y Google Drive, proporcionando un espacio social para interactuar y construir de manera cooperativa/colaborativa, jugando dos papeles alternadamente en un proceso dialógico: educadores y educandos. Se proponen actividades a partir de desafíos de instancias individuales como colaborativas que refuerzan el proceso de enseñanza y aprendizaje.

La selección de contenidos, según Zabalza (1987), son un proceso de toma de decisiones sobre las bases de criterios explícitos tales como:

Epistemológico: formar en torno a las Estructuras Básicas de Programación como herramientas básicas para el análisis, diseño y desarrollo de software tendientes a la creación de nuevas tecnologías.

Especificidad: las Estructuras Básicas de Programación son esenciales para afrontar el cursado de las obligaciones académicas de los siguientes años por ser un contenido troncal en la carrera.

Psicológico: este criterio está presente no sólo por su significación psicológica, sino también, por su incidencia en la educación a partir de los diferentes entornos para que los sujetos desarrollen un proceso de apropiación y construcción del conocimiento en diferentes entornos a travesados por tecnologías.

Sociológico: la propuesta presenta una organización coherente de los contenidos, por el que se considera que la propuesta cobra sentido según el contexto educativo y pedagógico en el que estará inmerso entre ellos, las características de los estudiantes, su alfabetización y accesibilidad.

Pedagógico: la propuesta intenta llegar a los estudiantes desde otra mirada con la intención de generar espacios diferentes, otros tiempos, otras interacciones, otras dinámicas y formas de acceder y construir el conocimiento. A partir de una mediación tecnológica que permita realizar construcciones complejas en diversos soportes y lenguajes se planifica el contenido Estructuras Básicas de Programación de acuerdo con las intencionalidades y propósitos pedagógicos.

La selección, diseño y desarrollo de los recursos multimedia se conciben como una tarea de enseñanza que tiene por finalidad la construcción de experiencias de aprendizaje significativas, ello implica también, la construcción de soportes para los intercambios comunicativos. La organización se establece a través de un mapa de navegabilidad compuesto por un Inicio junto con un guía en *Genial.ly* como espacios iniciales del Sitio Web que sitúan y orientan en el recorrido y páginas que trabajan el tema.

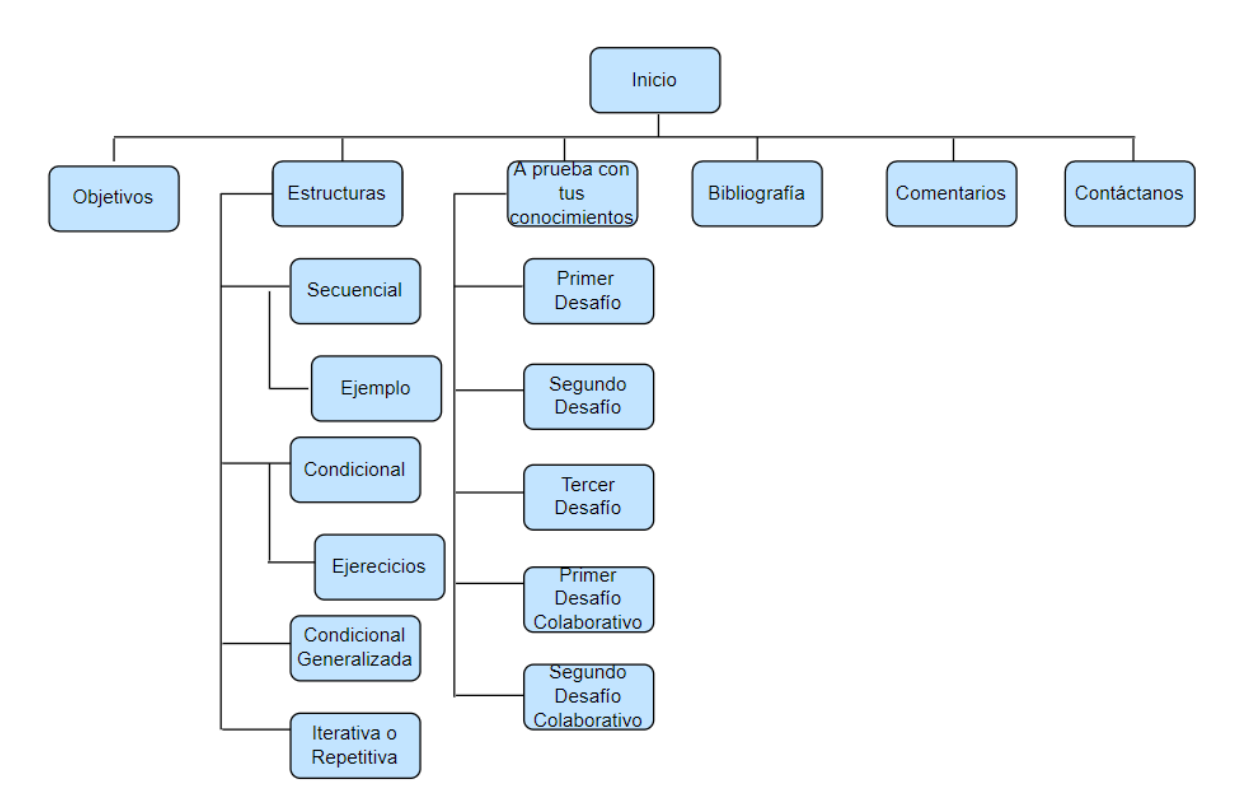

<span id="page-14-0"></span>Figura 1: **Mapa de Navegabilidad del Sitio Web.**

La planificación de las actividades fue pensada como un marco que posibilita el aprendizaje en línea activo y participativo (Maina, 2020). Genial.ly es un software en línea que permite la creación de presentaciones animadas e interactivas transformando el proceso de aprendizaje de los estudiantes en un aprendizaje activo y motivante (Diaz Barriga, 2009).

En líneas de Díaz Barriga (2013), el estudiante aprende a partir del "hacer" de las actividades, por su significatividad, por la posibilidad de integrar nuevo conocimiento a los que ya posee y por la capacidad que logra al verbalizar ante otros la reconstrucción de la información.

Una de sus principales características es que además de crear presentaciones interactivas, revistas digitales, juegos, infografías, mapas interactivos, video presentaciones, entre otros, es que facilita la integración de diferentes contenidos: archivos con diferentes extensiones como PDF, docx, xlsx, jpg, entre otros. Además, cuenta con una licencia de versión gratuita y otra premium que requieren efectuar un pago para su uso, en este caso, se usó la versión gratuita.

Para el desarrollo de cuestionarios como repaso de las Estructuras Básicas de Programación se realizaron a través de Google Forms como recurso, por ser una plataforma gratuita que pertenece a la Suite de Google (G Suite) se busca aumentar la interacción del estudiante con los contenidos propios de la materia (Area Moreira y González González, 2015).

Si se tienen en cuenta el poder interrelacionar los tres elementos que componen la relación Pedagogía-Contenido-Tecnología y considerar al aprendizaje como una actividad social, el nuevo punto de partida sería conocer con la tecnología hacia la construcción del saber. Surgen así, nuevas formas de comunicarnos y relacionarnos que deben ser considerados por la educación superior. En este sentido, se considera la construcción del Sitio Web como medio de integración de los diferentes recursos para el abordaje de las Estructuras Básicas de Programación.

Para el fomento del trabajo colaborativo y recolección de información, se desarrollaron propuestas a través de los recursos que brinda Google Drive, entre ellos, Google Slides y Padlet para la creación de tableros colaborativos.

Son recursos intuitivos en cuanto a su uso, posibilitan la escritura colaborativa, sincrónica como asincrónica. Permiten la creación y edición de documentos de texto, de forma individual o en colaboración colectiva en tiempo real, posibilitan una comunicación multidireccional, entre compañeros y docente, como la revisión constante del proceso de aprendizaje realizado, facilita la producción del trabajo por las múltiples opciones que posee.

Según Campos Soto y Trujillo Torres (2018), se refieren a estas herramientas como muy significativas para el aprendizaje colaborativo la producción y expresión de textos escritos, los autores destacan que permite el seguimiento constante del docente de las actividades de los estudiantes, posibilitan la creación de grupos virtuales y a su vez la elaboración de textos escritos de forma colaborativa, mantienen una intercomunicación fluida, brindan la posibilidad de la autoevaluación de las actividades.

"El conocimiento no es una copia de la realidad, sino una construcción del ser humano" (Carretero, 2009, p. 22). Considerando al constructivismo como modelo pedagógico, el Sitio Web educativo brindará al estudiante las herramientas necesarias para poder construir el andamiaje y generar nuevo conocimiento. Integrar el uso de la tecnología como herramientas

cognitivas "para la creatividad, la colaboración y la productividad multimedia. La tecnología debe permitir y acelerar las relaciones de aprendizaje entre profesores y estudiantes, entre estudiantes y otros "socios de aprendizaje", como sus compañeros, mentores y personas con intereses similares" (Gros y Cano García, 2021).

El desarrollo de contenido ofrece diferentes recursos multimedia a recorrer, que recorridos entre sí permiten una mirada integral de cada sección. La siguiente tabla, organiza la secuencia didáctica de las actividades, en el Sitio Web, que complementan las clases presenciales para el desarrollo del contenido Estructuras Básicas de Programación:

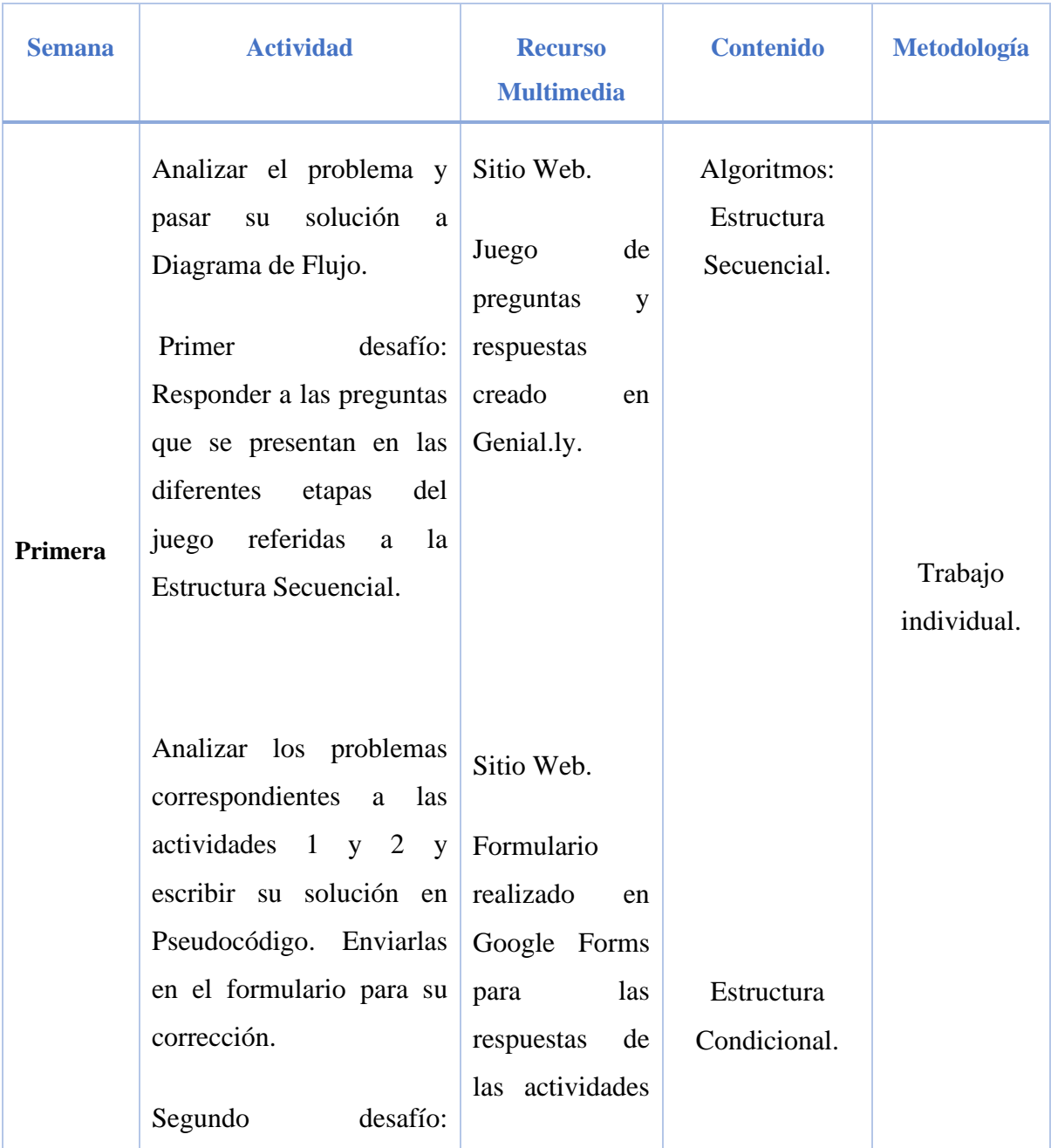

<span id="page-16-0"></span>**Tabla 1:** Cronograma de actividades del Sitio Web.

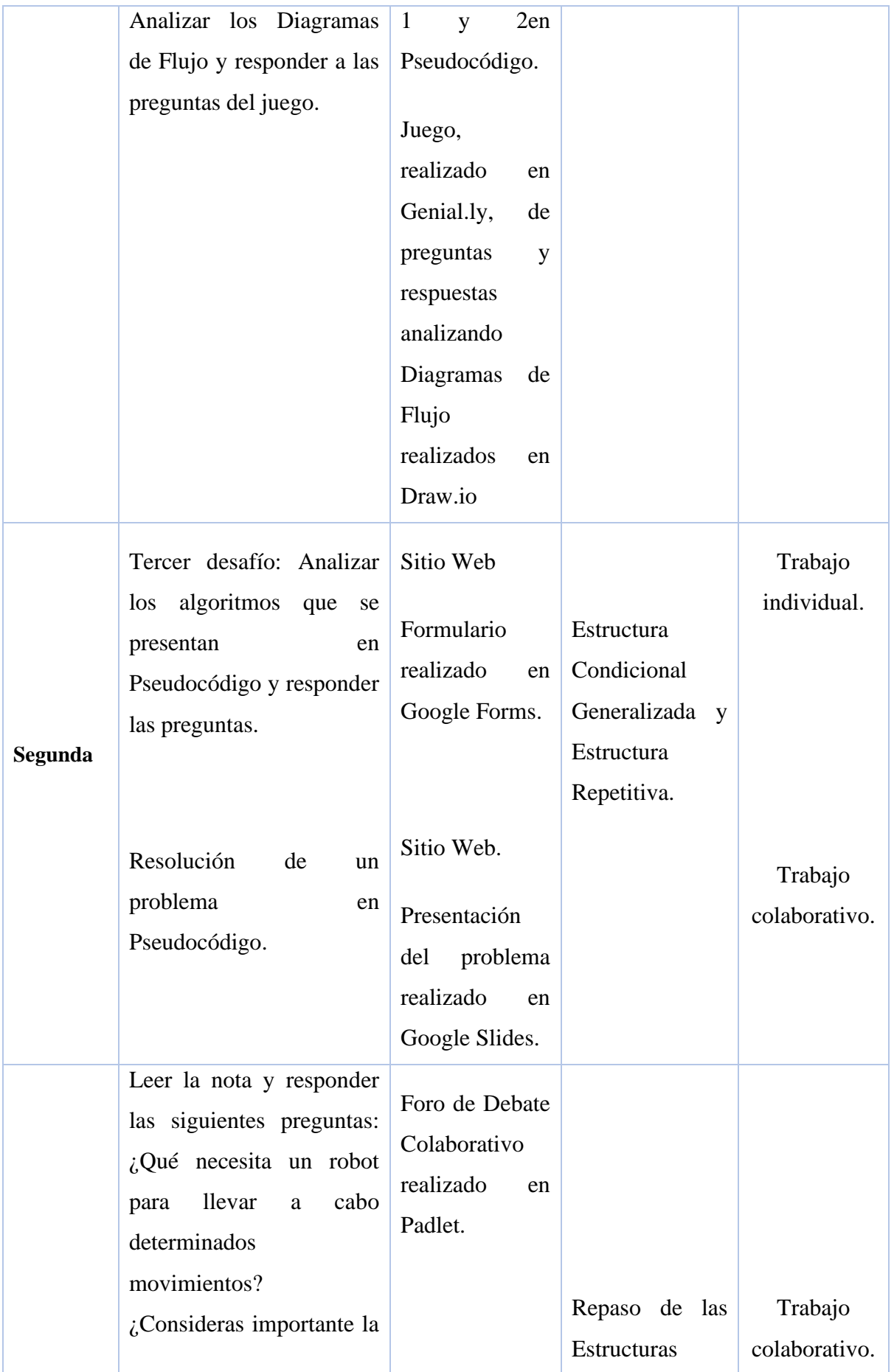

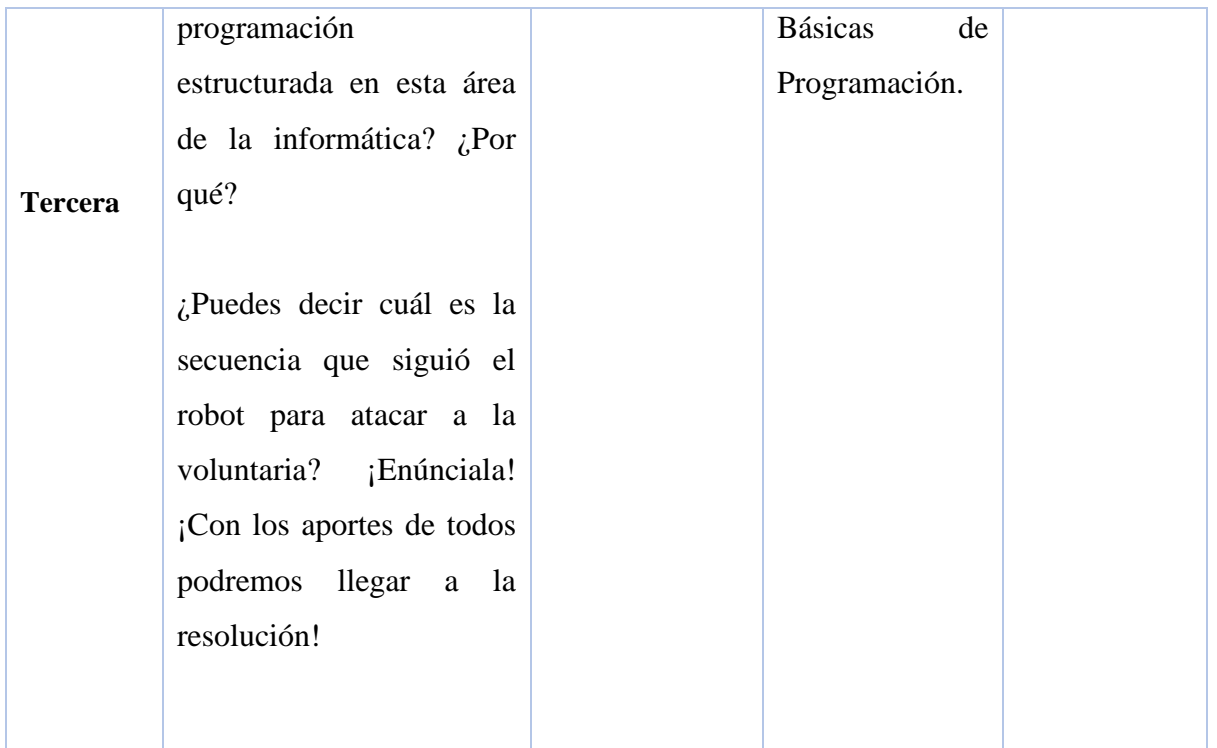

En el marco de la propuesta de realización de un Sitio Web, las herramientas de G Suite usadas para el desarrollo de las actividades pretenden fortalecer los procesos como el pensamiento crítico, la comunicación y la creatividad; así como, aquellas aplicaciones tecnológicas que fomentan el análisis y el cuestionamiento de las enseñanzas, los contenidos y las formas usadas en el aula para propiciar aprendizajes duraderos y contextualizados.

Las actividades que se proponen requieren un pensamiento de más alto nivel poniendo en juego los saberes aprendidos y la solución activa de problemas que requieren el análisis y puesta en práctica de los saberes, son intrínsecamente más interesantes que la memorización o la aplicación de procedimientos sencillos (Castañeda, 2021).

En este sentido, la etapa de evaluación es un aspecto fundamental en el diseño pedagógico didáctico de la propuesta educativa y conlleva la realización de una rúbrica de evaluación de tareas (Tabla 5) que será responsable el docente, pero también, una instancia de coevaluación por medio de la participación (Tablas 2 y 3 respectivamente) en los espacios generados en Padlet y Google Slides. La autoevaluación (Tabla 4), tiene lugar en las actividades de instancias individuales y tiene por objetivo otorgarle un nuevo rol al estudiante, el de evaluador (Cabrera; Fernández-Ferrer, 2020).

El uso de una metodología individual como grupal atravesadas por las TIC "alientan a los estudiantes a enfrentarse a prácticas desafiantes, proporcionando oportunidades, a través de las formas en que estos participan en los procesos de evaluación, para que aprendan y reflexionen sobre su aprendizaje favoreciendo así su desarrollo personal y profesional" (Cubero-Ibáñez y Ponce-González, 2020, p. 42). Sin olvidar que están íntimamente relacionadas con instancias de evaluación continua o de proceso y con la transferencia de los aprendizajes (Díaz Rosas, 2019).

En esta instancia, el docente puede rastrear el registro completo del proceso de resolución de los problemas de cada uno de los estudiantes por lo que se considera que uno de los beneficios de las tecnologías es ser más informativa, más eficiente ya que se ahorra tiempo al obtener de forma automática la puntuación y sin errores, por último, más rentable ya que ahorra los gastos del proceso de calificación humana (Gros Salvat y Cano García, 2021).

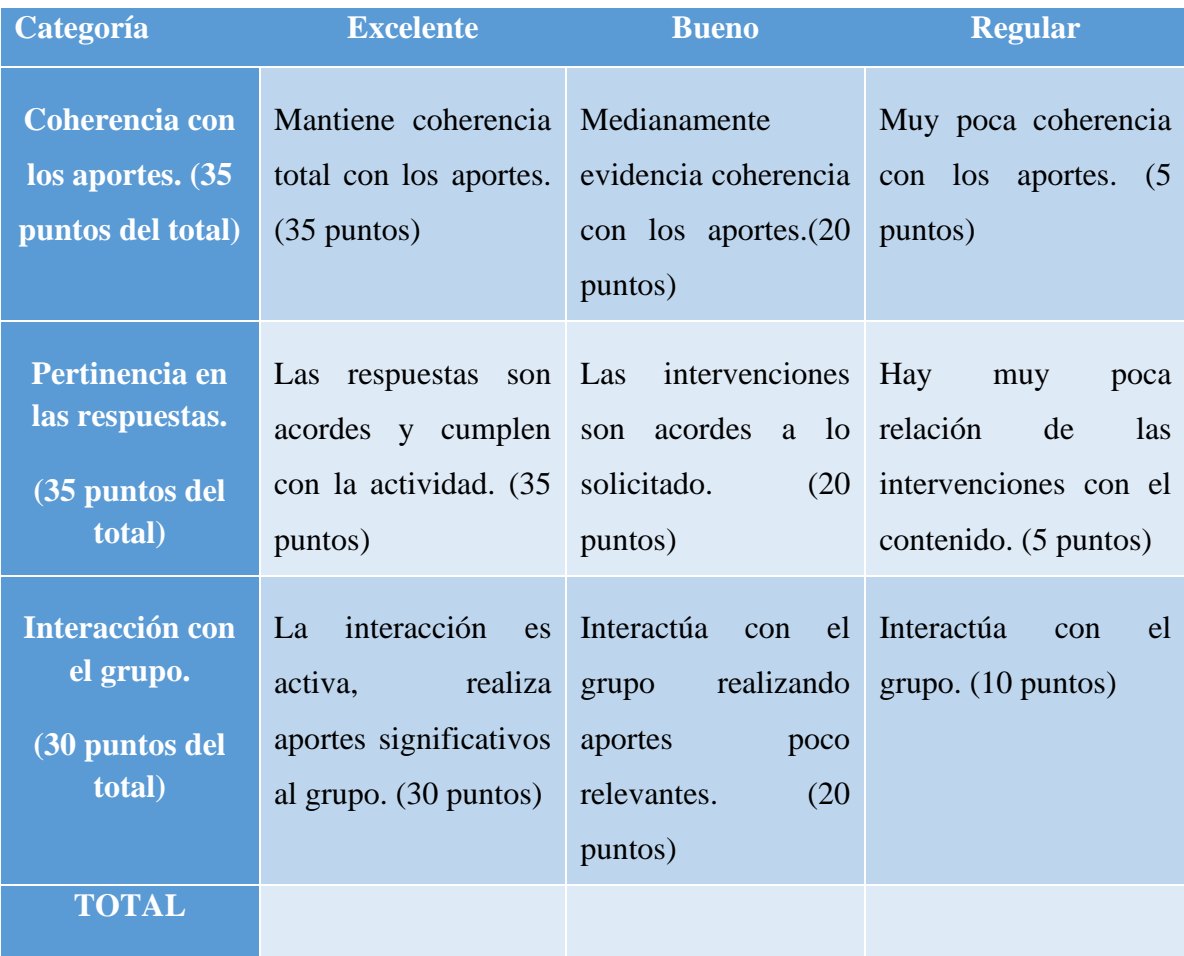

<span id="page-19-0"></span>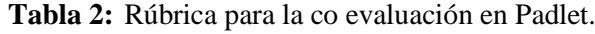

<span id="page-20-0"></span>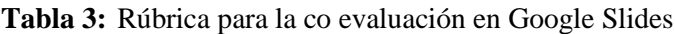

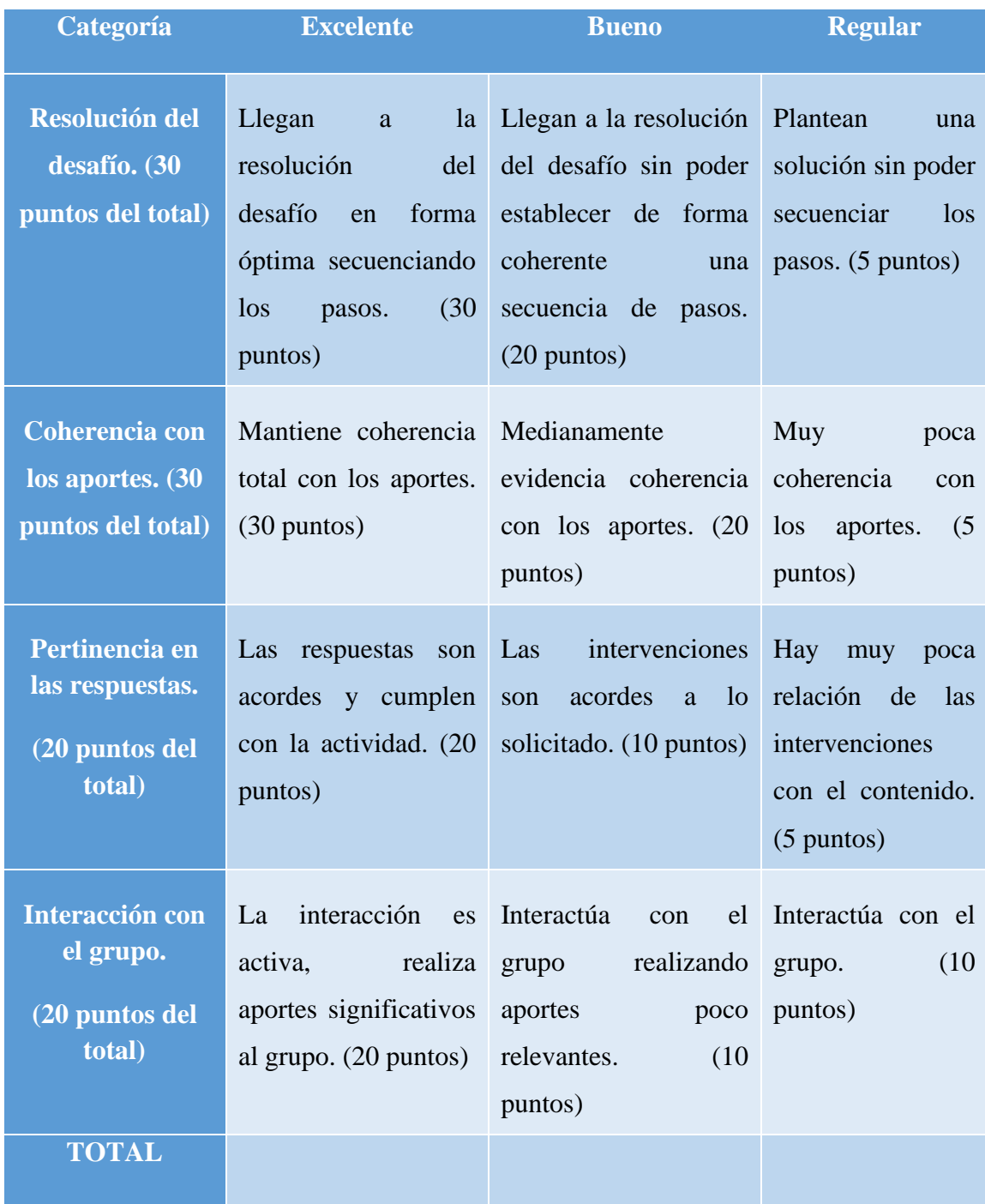

#### <span id="page-21-0"></span>**Tabla 4:** Rúbrica de auto evaluación ejercicios

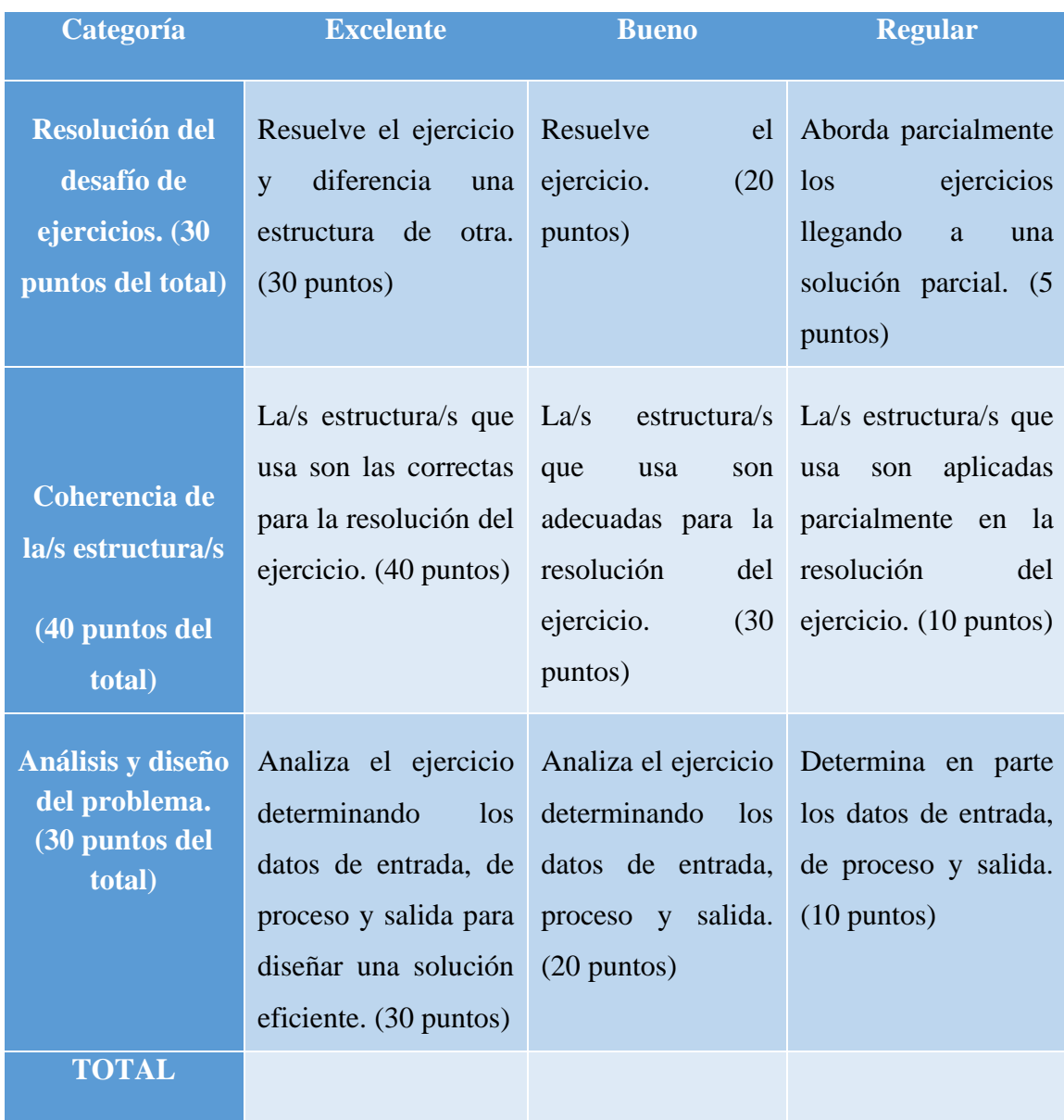

<span id="page-22-0"></span>**Tabla 5:** Rúbrica de evaluación de tareas.

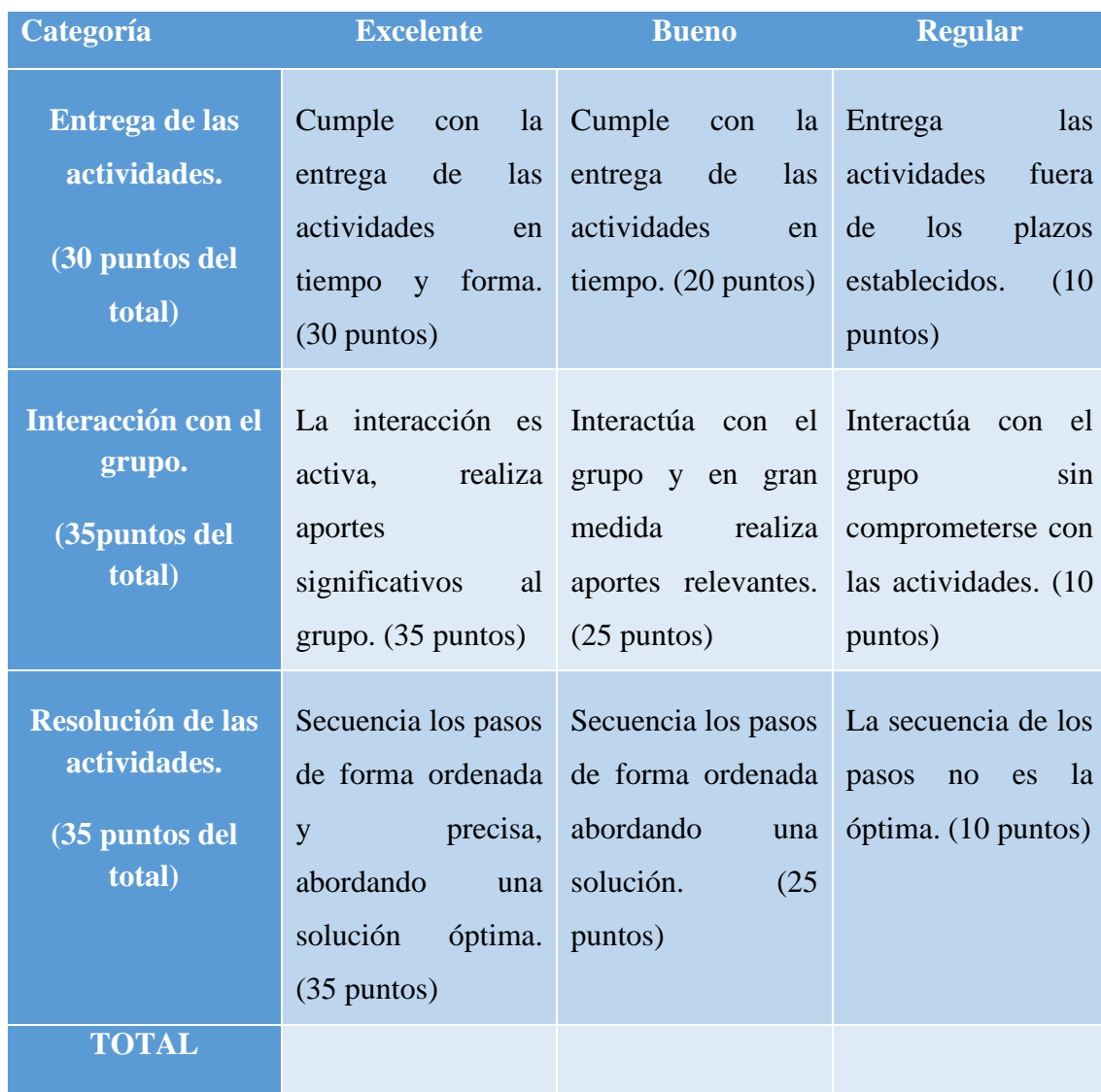

#### <span id="page-23-0"></span>**Fundamentación Técnica**

La inclusión de las TIC genera cambios en las relaciones entre los actores partícipes del proceso de enseñanza y aprendizaje, y a la vez propicia formas de construcción y gestión de la información de manera colaborativa. En una primera instancia se planificó el desarrollo del sitio en Wix por su versatilidad y compatibilidad con otros servicios online como Google Drive. A partir de la situación de pandemia generada por el COVID 19, la Universidad compró las licencias de G Suite por lo que se decide realizarlo con [Google Sites.](https://sites.google.com/)

Con este servicio cada docente cuenta con un correo institucional, almacenamiento en la nube de Google hasta 15 GB de forma gratuita y pueden crear, editar y compartir documentos o archivos en distintos formatos.

A través del siguiente enlace se puede visitar el Sitio Web: [https://sites.google.com/view/abcestructurasbasicas/inicio,](https://sites.google.com/view/abcestructurasbasicas/inicio) el mismo fue desarrollado en Google Sites por ser una plataforma intuitiva y que se adapta a cualquier dispositivo, además de poder integrar las diferentes aplicaciones que ofrece Google.

<span id="page-23-1"></span>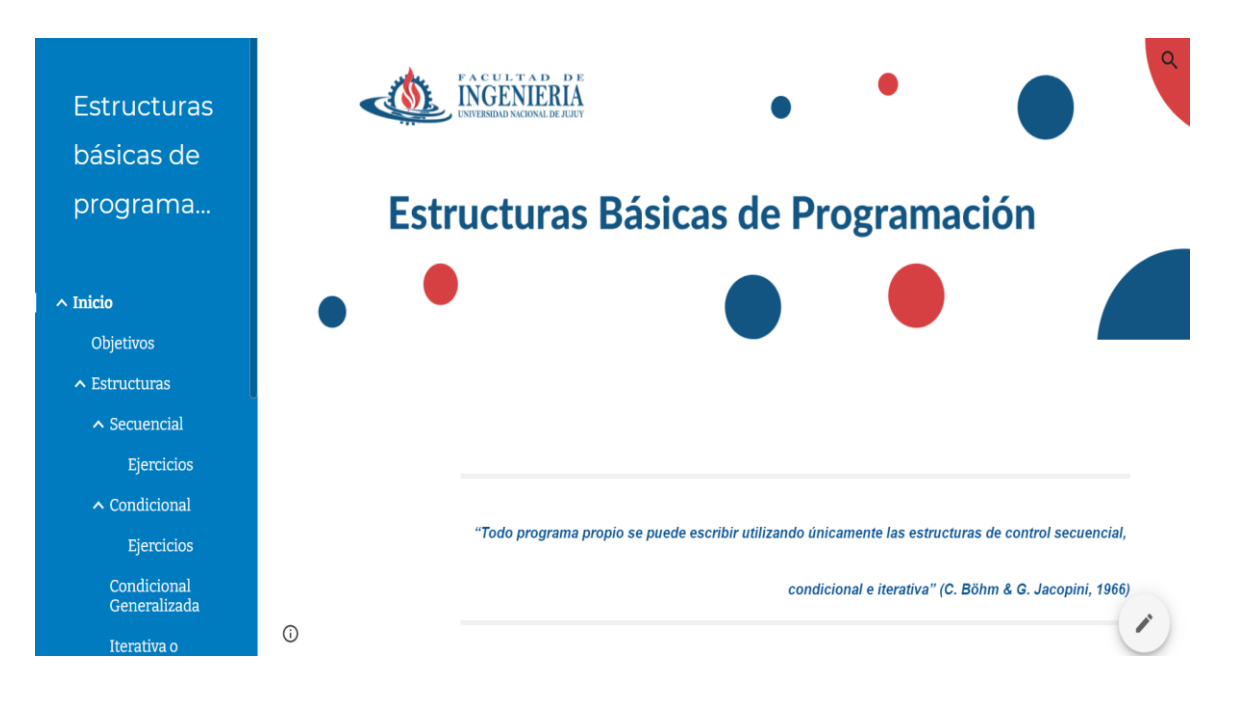

**Figura 2:** Página de presentación del Sitio Web.

Más allá del hecho de su gratuidad y la ausencia de publicidad, su éxito radica en la facilidad de uso, y la generación de alternativas para el aprendizaje. Al tratarse de un espacio

de recorrido autónomo en el que el estudiante elige el camino a seguir, el diseño del sitio se orienta a que sea intuitivo para quien lo visite.

La organización de los contenidos se presenta de forma breve a partir de la página web "Inicio" con una breve presentación realizada en [Genial.ly](https://genial.ly/es) de las Estructuras Básicas de Programación (Figura 3).

El encabezado se mantiene en todas las páginas (Figura 4), su diseño fue realizado en [Canva.](https://www.canva.com/) Es un software en la nube para el diseño de presentaciones, cabeceras, tarjetas, infografías, contenido para redes sociales, entre otros. Es amigable en su interfaz y está compuesto por plantillas las que se pueden adaptar y personalizar de acuerdo con las necesidades del usuario o bien iniciar un diseño desde cero.

Una vez que los trabajos terminan de diseñarse, Canva permite bajarlos en diferentes formatos de acuerdo con la finalidad para los que fueron creados, entre ellos están los siguientes formatos de extensión: PNG, JPG, MP4, PDF, entre otros.

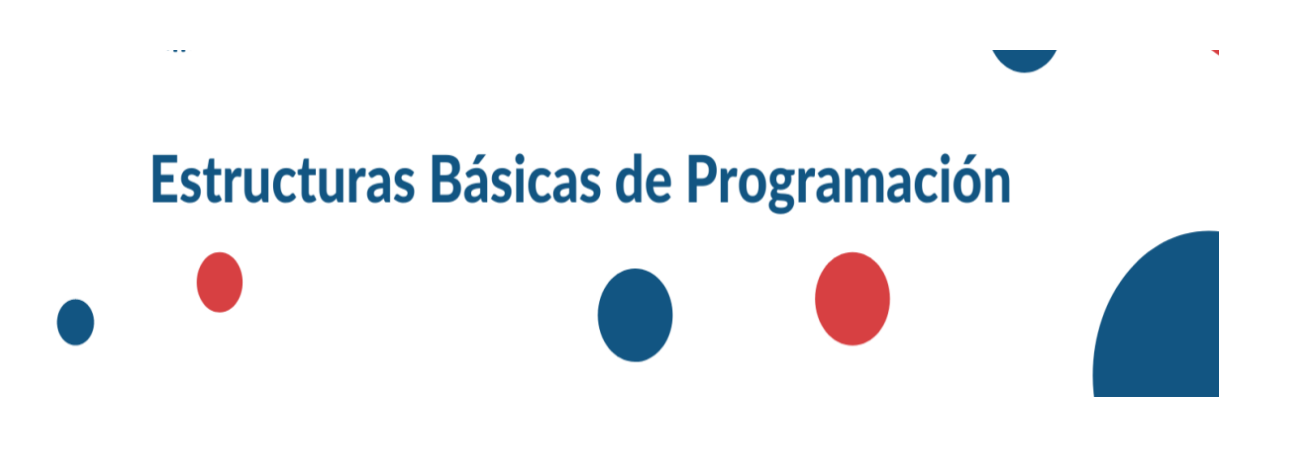

<span id="page-24-0"></span>**Figura 3:** Encabezado del Sitio Web – Realizado en Canva.

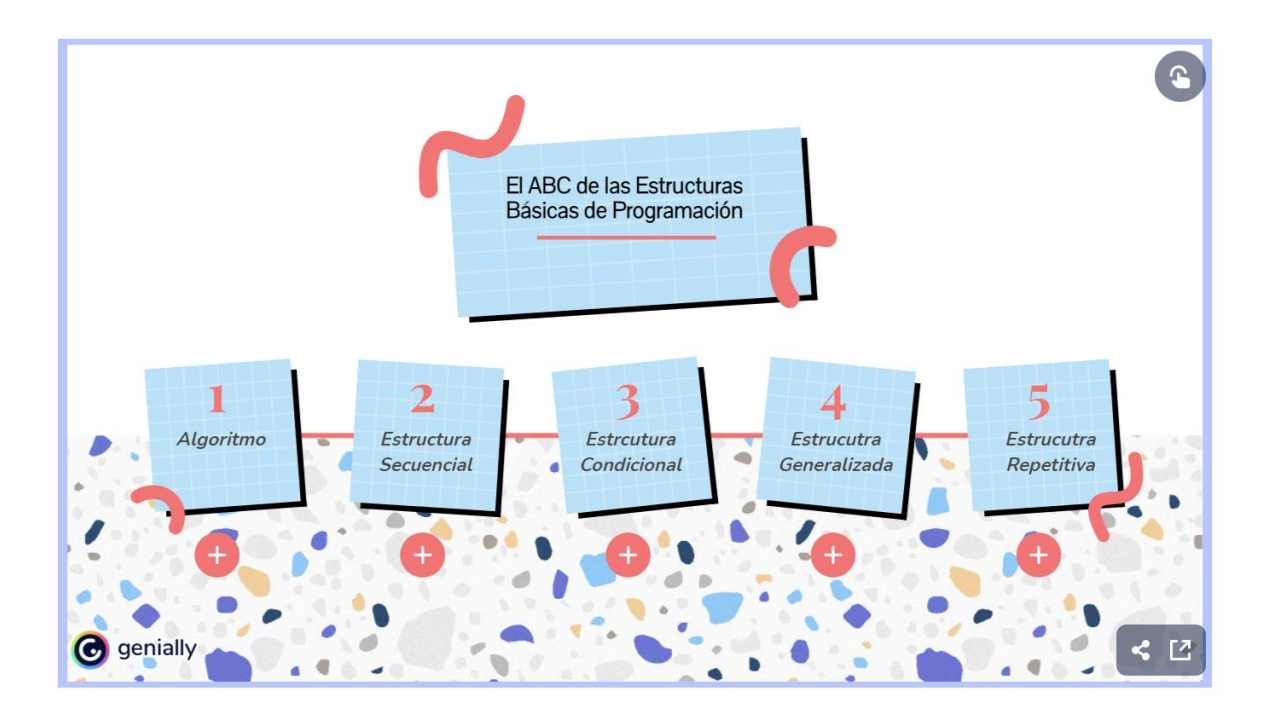

**Figura 4:** ABC de las Estructuras de Programación– Realizado en Genial.ly

<span id="page-25-0"></span>Las actividades: "Navegando por las Estructuras de Programación…" (Figura 5) y "Mi cuaderno de Estructuras de Programación" (Figura 6), son juegos diseñados en Genial.ly:

<span id="page-25-1"></span>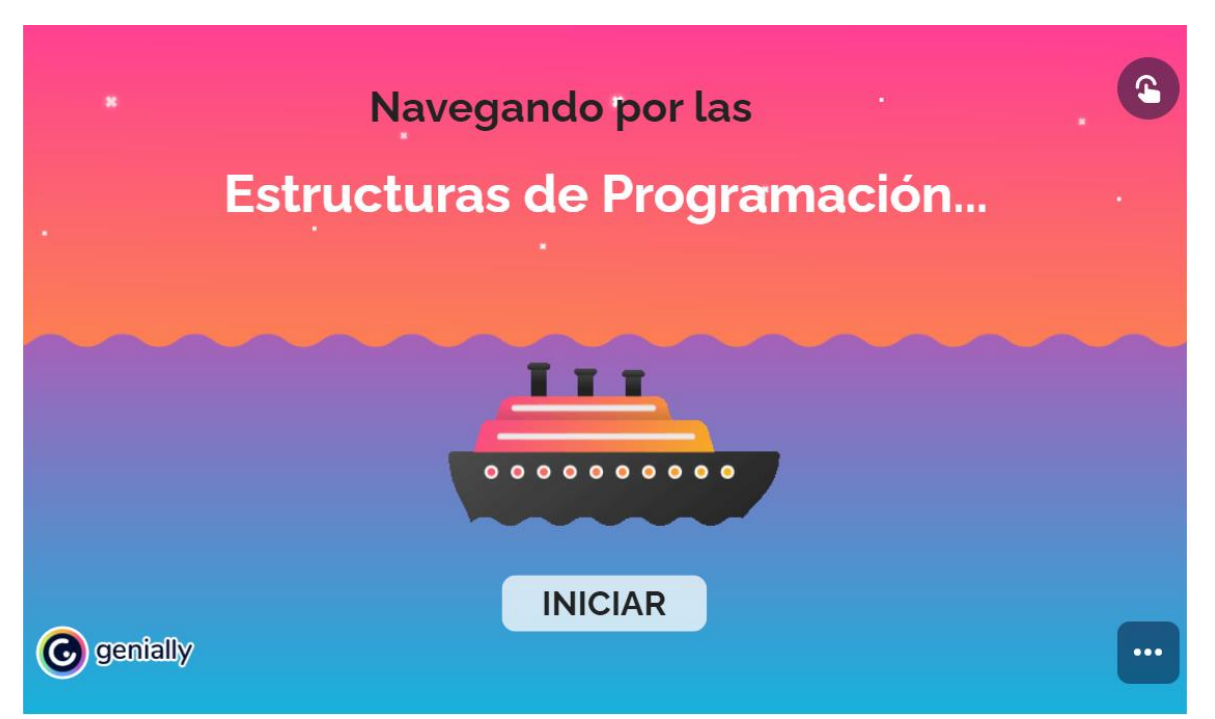

**Figura 5:** Juego "Navegando por las Estructuras de Programación…" – Realizado en Genial.ly.

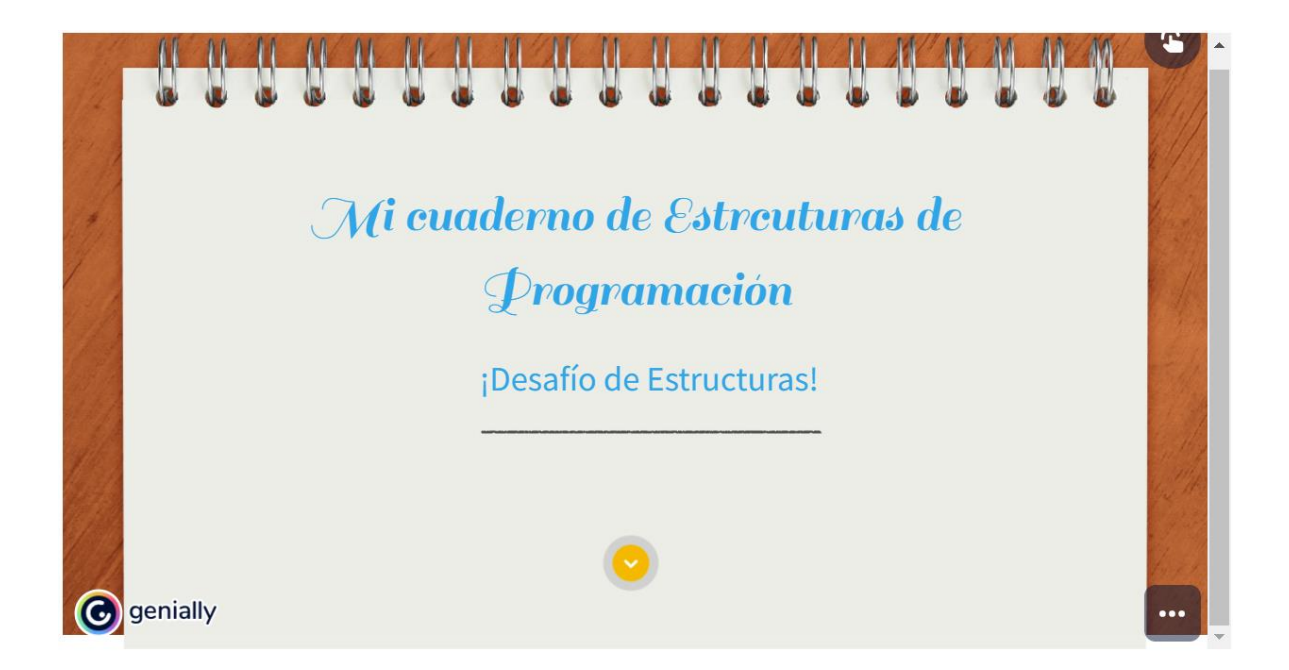

**Figura 6:** Juego "Mi cuaderno de Estructuras de Programación" – Realizado en Genial.ly.

<span id="page-26-0"></span>A su vez el juego "Mi cuaderno de Estructuras de Programación", usa otros recursos como gráficos de Algoritmos en Diagrama de Flujo realizados en [Drao.io](https://app.diagrams.net/) (Figura 7). Es una aplicación online para la creación de diferentes diagramas, mapas conceptuales y esquemas, se puede acceder a partir del logueo con una cuenta con dominio Gmail o bien a través del llenado de un formulario de registro con el que se obtiene una cuenta de usuario y contraseña.

<span id="page-26-1"></span>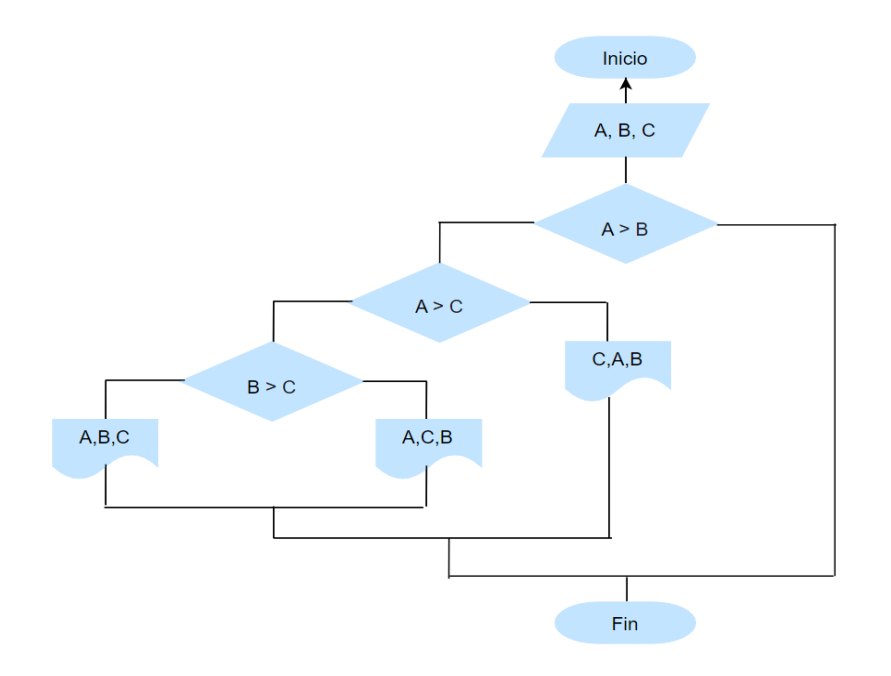

**Figura 7:** Algoritmo en Diagrama de Flujo – Realizado en Drao.io.

Esta aplicación permite guardar los diseños en la nube, para el caso que se registren a través de la cuenta de correo electrónico, lo hará en el Google Drive de la cuenta permitiendo editarlo o consultar las veces que se desee desde cualquier dispositivo.

La actividad Estructuras de Programación fue realizada a través del diseño de un formulario en [Google Forms](https://docs.google.com/forms/u/0/) y las imágenes que contienen las preguntas están realizadas en [Google Slides.](https://www.google.com/slides/about/)

Se eligió trabajar el diseño de las preguntas en Google Forms (Figura 8), por pertenecer a la suite recursos de G Suite de Google, este tipo de servicio que brinda Google permite realizar formularios online con preguntas abiertas y cerradas del tipo múltiple choice, verdadero o falso, de respuesta corta, del tipo párrafo, desplegable, entre otras. Con este tipo de preguntas, el estudiante puede trasladar el aprendizaje a nuevas situaciones logrando de esta forma, un conocimiento útil y significativo ya que sitúa su aprendizaje en un entorno cercano a la realidad (Álvarez Cisternas, 2020). Un aprendizaje situado y transferible (Cabrera; Fernández-Ferrer, 2020).

Las actividades pueden ser adaptadas de acuerdo con el tipo de preguntas que se desee realizar brindando la opción de adjuntar un archivo de resolución de ejercicios, por ejemplo. Para la presente propuesta esta opción no es posible ya que al encontrarse inserto el formulario en el Sitio Web esta opción queda inhabilitada para su acceso.

<span id="page-27-0"></span>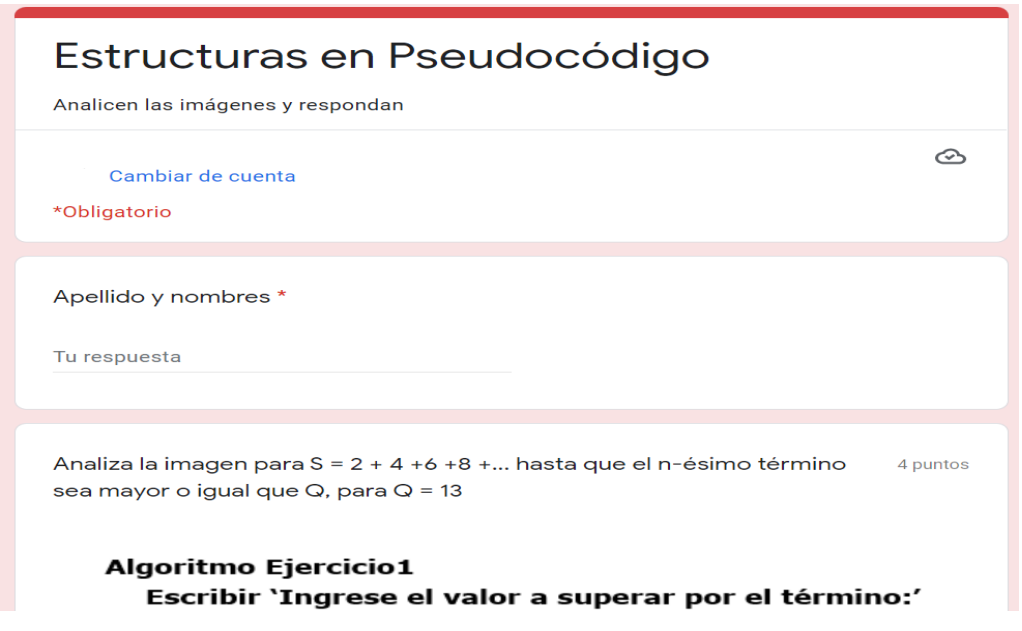

**Figura 8:** Actividad Tercer Desafío – Realizada en Google Forms.

Otra de las ventajas de trabajar con formularios online realizados en Google Forms es que permite realizar el seguimiento de las respuestas, con la opción de generar un archivo de hoja de cálculo o en PDF. La recolección de datos es inmediata y se puede consultar online a través de una hoja de cálculo o desde el mismo de forma gráfica ya que se almacena en Google Drive de la cuenta, permitiendo su acceso desde cualquier dispositivo, por ello, es accesible.

La actividad Primer Desafío Colaborativo se desarrolló en Google Slides, es una aplicación en línea que forma parte de la Suite de Google, también es accesible desde cualquier dispositivo por medio de la cuenta de correo electrónico de Gmail y cuenta con almacenamiento en Google Drive.

Google Slides permite realizar presentaciones colaborativas online. Cada estudiante podrá acceder al documento en los tiempos necesarios y realizar los aportes que considere oportunos.

Una de las características de trabajar con aplicaciones online tal como ofrece la Suite de Google, es que los cambios que se realicen se guardarán de forma automática además cuenta con la posibilidad de compartir los recursos que se generen con otros usuarios y realizar trabajos de forma colaborativa de forma sincrónica como asincrónica.

Para la actividad Segundo Desafío Colaborativo se la realiza a través de un [Padlet.](https://padlet.com/) Es una pizarra de colaboración online y la posibilidad de construir espacios con diferentes recursos multimedia: videos, audio, imágenes, enlaces, entre otros, los que pueden agregarse a la pizarra colaborativa en el que los estudiantes realizan sus aportes e interactúan en un formato post-it u hojas de papel digital autoadhesivas. "Este tipo de actividades obliga al estudiantado a entender bien lo que se va a evaluar y justificarlo refuerzando mucho su proceso de aprendizaje, a la vez que su autonomía" (Sangrá, 2020).

La dinámica de interacción en las actividades de desafíos colaborativos promueve la interacción, el diálogo y la colaboración del grupo con énfasis en la autogestión del grupo clase y, es decir, promueven un aprendizaje activo (Maina, 2020).

Todos los recursos de multimedia se encuentran embebidos en el Sitio Web por lo que no es necesario que el estudiante se aleje de este entorno, por último, se desarrolló un espacio donde el estudiante pueda dejar sus comentarios de forma anónima o bien dejarlos en un foro

destinado para tal fin. Para el primer caso, se desarrolló en un formulario de Google Forms (Amexo 1) y para el segundo, se creó un foro de consultas en [Google Groups.](https://groups.google.com/) Por ser un servicio gratuito que ofrece G Suite y contar con una dirección de correo electrónico asociada al grupo.

Los estudiantes poden realizar las consultas necesarias e interactuar en el foro, en cada participación les llegará un aviso al correo electrónico que se efectuó esa intervención pudiendo acceder al instante y responderlas (Figura 9). Todas las participaciones se encuentran visibles para los estudiantes y el docente actúa como moderador en este espacio. Para terminar, también se brinda el correo electrónico como dato de contacto.

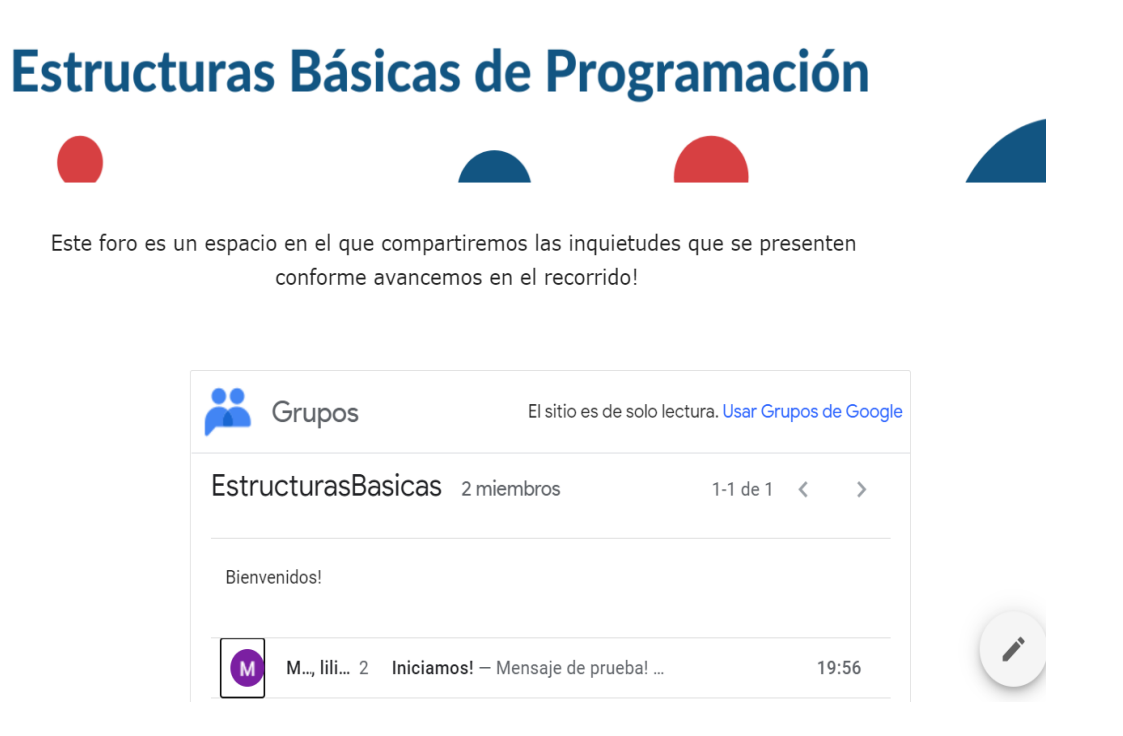

**Figura 9:** Foro de discusión – Realizado en Google Groups.

<span id="page-29-0"></span>Por último, el Sitio Web tiene una página de "comentarios" para que los estudiantes puedan dejar las sugerencias y comentarios que deseen. Su llenado es anónimo y se realiza por medio de un formulario realizado en Google Forms. También se brinda un correo de "contacto" para que se comuniquen de forma directa con el docente.

## **EVALUACIÓN DE LA INNOVACIÓN EDUCATIVA**

<span id="page-30-0"></span>Una vez que el Sitio Web educativo se encuentre implementado en la cátedra, se prevé llevar a cabo un relevamiento de datos a través de una encuesta a los estudiantes que cursen esta materia con el fin de evaluar el funcionamiento del sitio y establecer futuras actualizaciones y/o modificaciones.

Al terminar con el cronograma de actividades del sitio, se solicitará a los estudiantes que completen una encuesta anónima realizada en Google Forms (Anexo 1) a la que se puede acceder a través del siguiente [enlace.](https://forms.gle/afiPWKeWjrZydjDq5) Esta encuesta servirá de insumo para poder evaluar el funcionamiento del Sitio Web, poder conocer sus fortalezas y debilidades desde la mirada del estudiante como así también, el grado de apropiación de las herramientas usadas en el Sitio Web.

Importa el uso instrumental, pero también los procesos de apropiación del nuevo recurso. Es deseable generar "un diálogo" entre los docentes, la tecnología y los estudiantes.

Como todo proceso planificado, luego de la ejecución sobreviene una instancia de evaluación reorientadora de las futuras prácticas e instancias. Hacer con las nuevas tecnologías implica rehacer día a día adaptando los supuestos del docente a las realidades contextuales de sus estudiantes, de la tecnología o recursos disponibles y de la territorialidad de escala micro que incide y hasta condiciona.

## **DISCUSIÓN**

<span id="page-31-0"></span>De acuerdo con Dávila Sanabria; Galvis Álvarez y Vivas Granados (2015), un sitio web se concibe como una herramienta en el que se apoyan los procesos de enseñanza y aprendizaje, permite ofrecer información actualizada y contextualizada y el planteo de actividades que se desarrollan y combinan entre las clases presenciales con la tecnología no presencial. Por ello, se espera que la innovación educativa permita el aprovechamiento de las diferentes instancias que se planifican para la enseñanza y aprendizaje de las Estructuras Básicas de Programación y que los estudiantes tengan el acceso a los recursos y los diferentes espacios que lo conforman para el fomento de la interactividad, el trabajo colaborativo y la experiencia de trabajar en diferentes entornos atravesados por las TIC para la construcción y co construcción de nuevos saberes.

Las actividades planificadas tienen una metodología de trabajo individual y colaborativa en diferentes entornos digitales para el logro del aprendizaje de los contenidos, por ello, son el nexo o vínculo que une la enseñanza y el aprendizaje atravesadas por tecnologías. Sus características serán las mismas que las llevadas en la clase presencial con la diferencia que estos entornos como un sitio web y sus diferentes entornos que se proponen para el trabajo colaborativo favorecen un espacio interactivo con la información, estudiantes y docentes. A su vez, estos entornos fomentan el desarrollo de trabajos colaborativos e individuales e interactuar con los diferentes recursos que lo conforman (Cabero, 2014).

Siguiendo en esta línea, la innovación educativa cuenta con espacios para retroalimentar el proceso en los tiempos oportunos y no al finalizar el recorrido (Cabrera; Fernández-Ferrer, 2020) los que permitirán poder realizar los ajustes que se consideren necesarios para el logro de los objetivos planteados y a su vez poder otorgarles a los estudiantes "pistas sobre cómo está evolucionando su trabajo y qué aprendizajes y competencias están logrando desarrollar y cuáles todavía no" (Brookhart, 2011).

Para finalizar se concluye, que el aprendizaje a través de la innovación educativa tiene características y potencialidades diferentes a los empleados en las clases presenciales, por lo tanto, este espacio se pensó como un espacio que se combina con las clases presenciales. La implementación de la innovación educativa no sólo fortalecerá los procesos de enseñanza y aprendizaje, sino que también fomentará la interacción en diferentes entornos virtuales, la colaboración, la auto regulación en instancias de evaluación y la construcción entre pares donde la incidencia socio económica y auto perceptiva de la periferia es muy notoria.

## **BIBLIOGRAFÍA**

- <span id="page-33-0"></span>Álvarez Cisternas, M. (2020). Habilidades cognitivas y estrategia de interacción didáctica: una posibilidad a través de las preguntas formuladas en clases. *Mendive. Revista de Educación*, *18*(4), 857-867. Epub 02 de diciembre de 2020. Recuperado en 01 de noviembre de 2021, de http://scielo.sld.cu/scielo.php?script=sci\_arttext&pid=S1815- 76962020000400857&lng=es&tlng=es.
- Area Moreira, M., y González González, C. S. (2015). De la enseñanza con libros de texto al aprendizaje en espacios online gamificados. *Educatio Siglo XXI*, *33*(3), 15. https://doi.org/10.6018/j/240791
- Barragán Castrillón, B. (2013). Historia y perspectiva actual de la educación infantil. *Uni-Pluriversidad*, *12*(2), 110–111. Recuperado a partir de https://revistas.udea.edu.co/index.php/unip/article/view/14443
- Barbero, M. (2010). *"Convergencia digital y diversidad cultural"* en Mutaciones de lo visible. Paidós, Estudios de Comunicación. Bs. As.
- Burbules, N. (2014). *Aprendizaje ubicuo: nuevos contextos, nuevos procesos*. Revista Entramados – Educación y sociedad: Mar del Plata, Argentina. Recuperado de <http://bit.ly/2aQIBVD>
- Burbules, N. (2014). Los significados de aprendizaje ubicuo. *Revista Archivos Analíticos de Políticas Públicas*, Vol. 22. Recuperado de: <http://www.redalyc.org/pdf/2750/275031898105.pdf>
- Byung-Chul, H. (2021). No-Cosas. Quiebres del mundo de hoy. Taurus. Buenos Aires.
- Cabrera, N; Fernández-Ferrer, M. (2020) Claves para una evaluación en línea. En Sangrá, A. (coord.). Decálogo para la mejora de la docencia on-line (63-80). UOC.
- Cabero, J. (2014). *Manual para el Desarrollo de la formación virtual en el Instituto Tecnológico de Santo Domingo*. Intec.
- Cabero-Almenara, J., y Palacios-Rodríguez, A. (2021). La evaluación de la educación virtual: las e-actividades. *RIED. Revista Iberoamericana de Educación a Distancia, 24*(2), pp. 169-188. <https://doi.org/10.5944/ried.24.2.28994>
- Campos, A., Trujillo, J. A., Ruiz, J., & Sánchez, J. (2018). Percepciones sobre la implementación de las TIC en la autonomía de los IES de la Ciudad Autónoma de Melilla.
- Carretero, M. (2009). *Constructivismo y Educación*. Paidós. Buenos Aires. Argentina.
- Castañeda, L. (2021). Una experiencia de diseño de una tarea de evaluación sumativa en formato transmedia para formación inicial de profesorado. RIED. Revista Iberoamericana de Educación a Distancia, 24(2), pp. 203-224. <https://doi.org/10.5944/ried.24.2.29148>
- Cubero-Ibáñez, J., y Ponce-González, N. (2020). Aprendiendo a través de Tareas de Evaluación Auténticas: Percepción de Estudiantes de Grado en Educación Infantil. *Revista Iberoamericana de Evaluación Educativa, 13*(1), 41- 69. <https://doi.org/10.15366/riee2020.13.1.002>
- Dávila Sanabria, D.; Galvis Álvarez, A. y Vivas Granados, R. (2015). Sitio web como estrategia de enseñanza en la educación para la sostenibilidad. Praxis & Saber. Vol. 6. Núm. 11 - Pág. 115-138
- Díaz Rosas, F., Cuevas López, M., Fernández Cruz, M., Gijón Puerta, J., Lizarte Simón, E. J., Ibáñez Cubillas, P., El Homrani, M., Ávalos Ruiz, I., y Rodríguez Muñoz, R. J. (2019). Liderazgo y calidad en la Educación Superior. EDMETIC, 8(2), 52-72. <https://doi.org/10.21071/edmetic.v8i2.12120>
- Diaz Barriga, A. (2009). *Pensar la Didáctica.* Amorrortu. Buenos Aires. Argentina.
- Díaz Barriga, F. (2010). Integración de las TIC en el currículo y la enseñanza para promover la calidad educativa y la innovación. *Pensamiento Iberoamericano*, *7*, 129–150.
- Diaz Barriga, F. y Hernández Rojas, G. (2002). *Estrategias docentes para un aprendizaje significativo. Una interpretación constructivista.* (Segunda ed.). México: Ediciones McGraw Hill.
- Díaz Barriga, A. Guía para la elaboración de una secuencia didáctica. México D. F., UNAM, 2013.
- Dimuro, J. (2014). Guía de usabilidad web.
- Gardner, H., y Davis, K. (2013). La Generación App. Cómo los jóvenes gestionan su identidad, su privacidad y su imaginación en el mundo digital. In *La Generación App*.
- Gros Salvat, B., y Cano García, E. (2021). Procesos de feedback para fomentar la autorregulación con soporte tecnológico en la educación superior: Revisión sistemática. RIED. Revista Iberoamericana de Educación a Distancia, 24(2), pp. 107-125. <https://doi.org/10.5944/ried.24.2.28886>
- Gutiérrez Pérez, F. y Prieto Castillo, D. (2004). *Mediación Pedagógica* (Décima ed.). Guatemala: Ediciones La Copia Fiel.
- Hernaiz, I. (2010). *Las nuevas tecnologías y la calidad educativa. El desafío de la equidad*. Buenos Aires. Metas 2021–OEI.
- Lanz, M. (2006). Aprendizaje autorregulado: El lugar de la cognición, la metacognición y la motivación. Estudios Pedagógicos (versión On-line) 23 (2), 121-132. Recuperado de [https://scielo.conicyt.cl/scielo.php?script=sci\\_arttext&pid=S0718-07052006000200007](https://scielo.conicyt.cl/scielo.php?script=sci_arttext&pid=S0718-07052006000200007)
- Litwin, E. (2000). *Las configuraciones didácticas. Una nueva agenda para la enseñanza superior"*. Paidós. Buenos Aires. Argentina.
- Litwin, E. (Comp.) (2006). Tecnología Educativa. Política, historias, propuestas. Paidós. Buenos Aires. Argentina.
- Maina, M. (2020). E-actividades para un aprendizaje activo. En Sangrá, A. (coord.). Decálogo para la mejora de la docencia on-line (81-98). UOC
- Mancilla, A. (2012). Planes estratégicos integrales para la incorporación y uso de TIC: claves para administrar el cambio. *Avances en Supervisión Educativa*, (16). Recuperado de <https://avances.adide.org/index.php/ase/article/view/510>
- Naranjo, R. y González, M. (2010). Formación asistida por las TIC: Enfoques, principios y formas de organización. Colombia: Universidad del Atlántico.
- Romeu, T. (2020). Cinco estrategias clave para la docencia en línea. En Sangrá, A. (coord.). Decálogo para la mejora de la docencia on-line (81-98). UOC
- Sangrá, A. (2020). Enseñar y aprender en línea: superando la distancia social. En Sangrá, A. (coord.). Decálogo para la mejora de la docencia on-line (27-44). UOC.
- Pratt, D., Collins, J., y Jarvis Selinger, S. (2001). Development and Use of the Teaching ¨Perpspectives Inventory (TPI). Disponible en: https://www.academia.edu/317236/Development\_and\_Use\_of\_the\_Teaching\_Perspecti ves\_Inventory\_TPI\_
- Trujillo Florez, L. (2017). Teorías Pedagógicas Contemporáneas. Fundación Universitaria del Área Andina. Bogotá D.C.
- Zabalza, M. (1987). Diseño y desarrollo curricular. Narcea. Madrid.
- Zavala Alcalá, Z. (2017). "Uso de las TIC de los estudiantes universitarios: ventajas y desventajas". En López González, Hernández y Hernández y Bustamante Santos (Coords.). *Las tecnologías digitales en los contextos educativos. La voz de los estudiantes.* (Págs. 61 a 99). Editorial Brujas. Córdoba. Argentina.

## **ANEXO**

## <span id="page-37-1"></span><span id="page-37-0"></span>**Anexo 1: Formulario del Sitio Web**

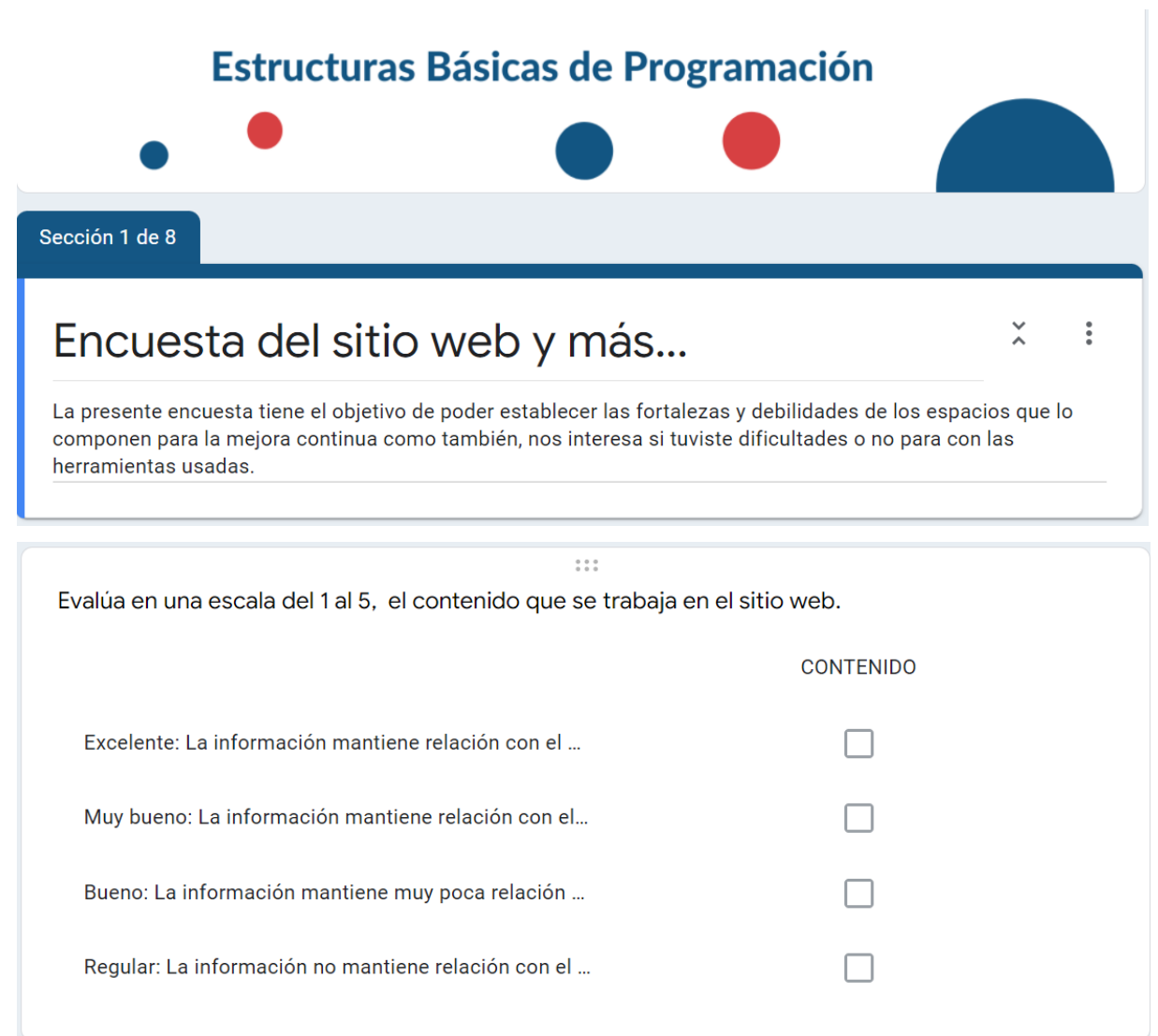

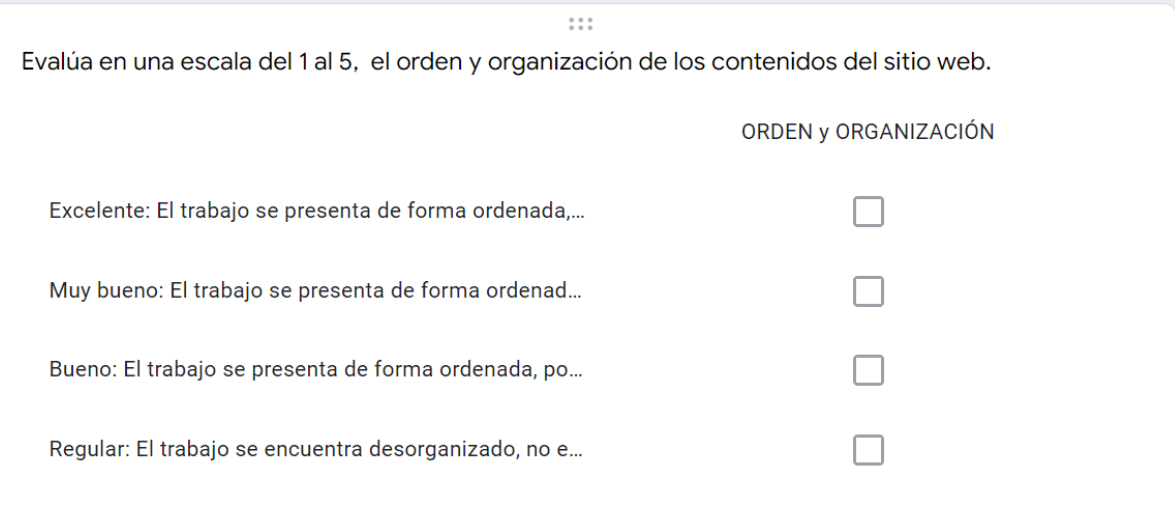

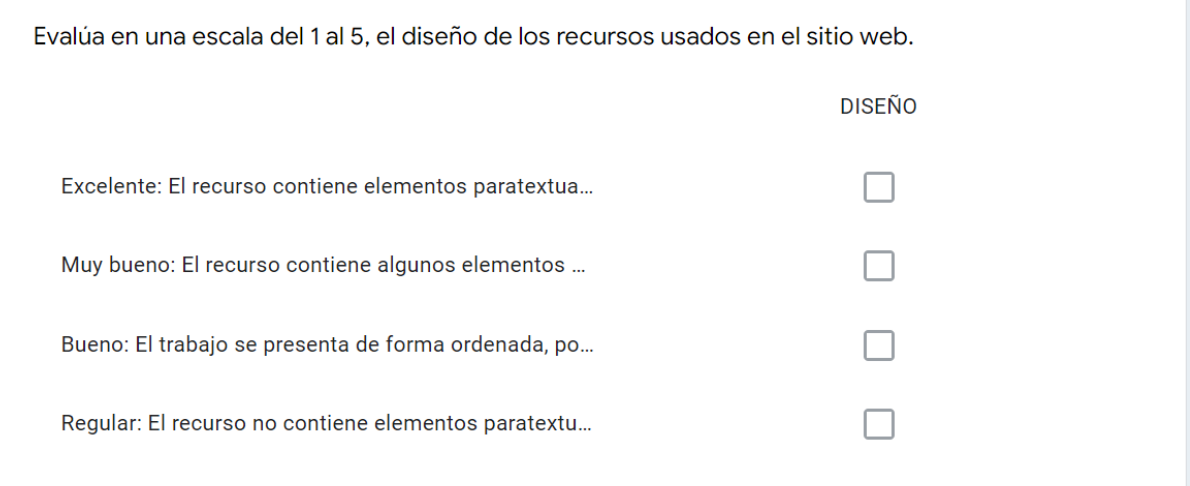

 $\begin{smallmatrix} 0 & 0 & 0 \\ 0 & 0 & 0 \end{smallmatrix}$ 

Evalúa en una escala del 1 al 5, la interface de los recursos usados en el sitio web.

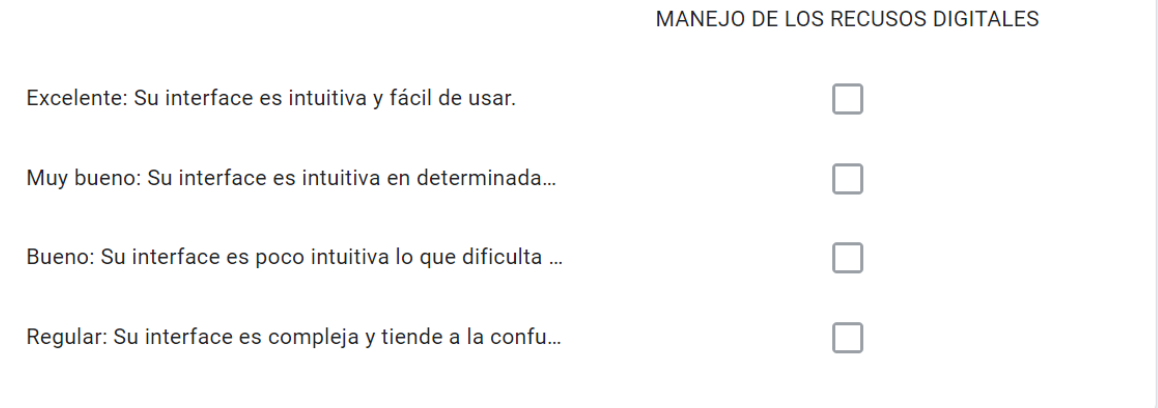

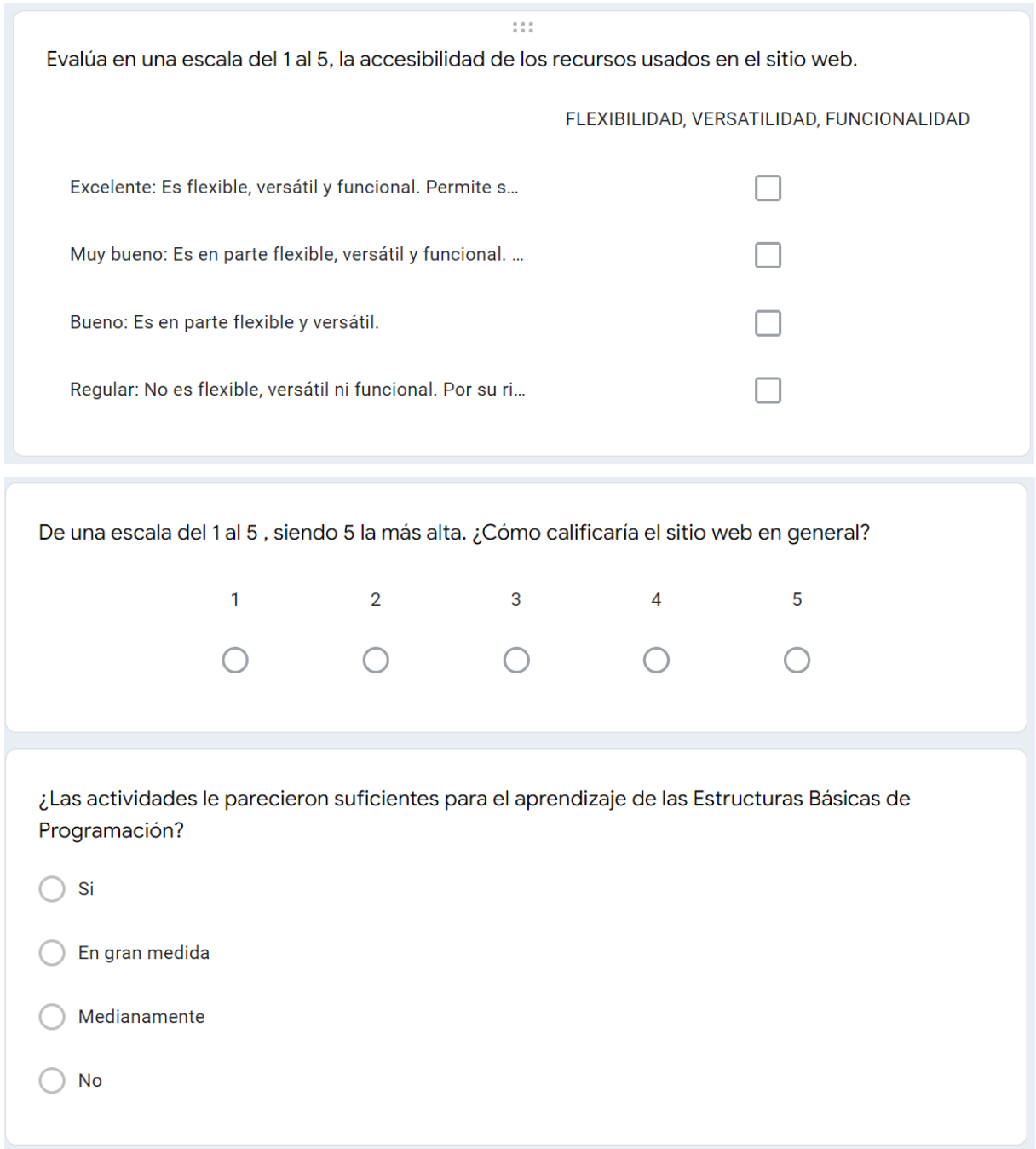

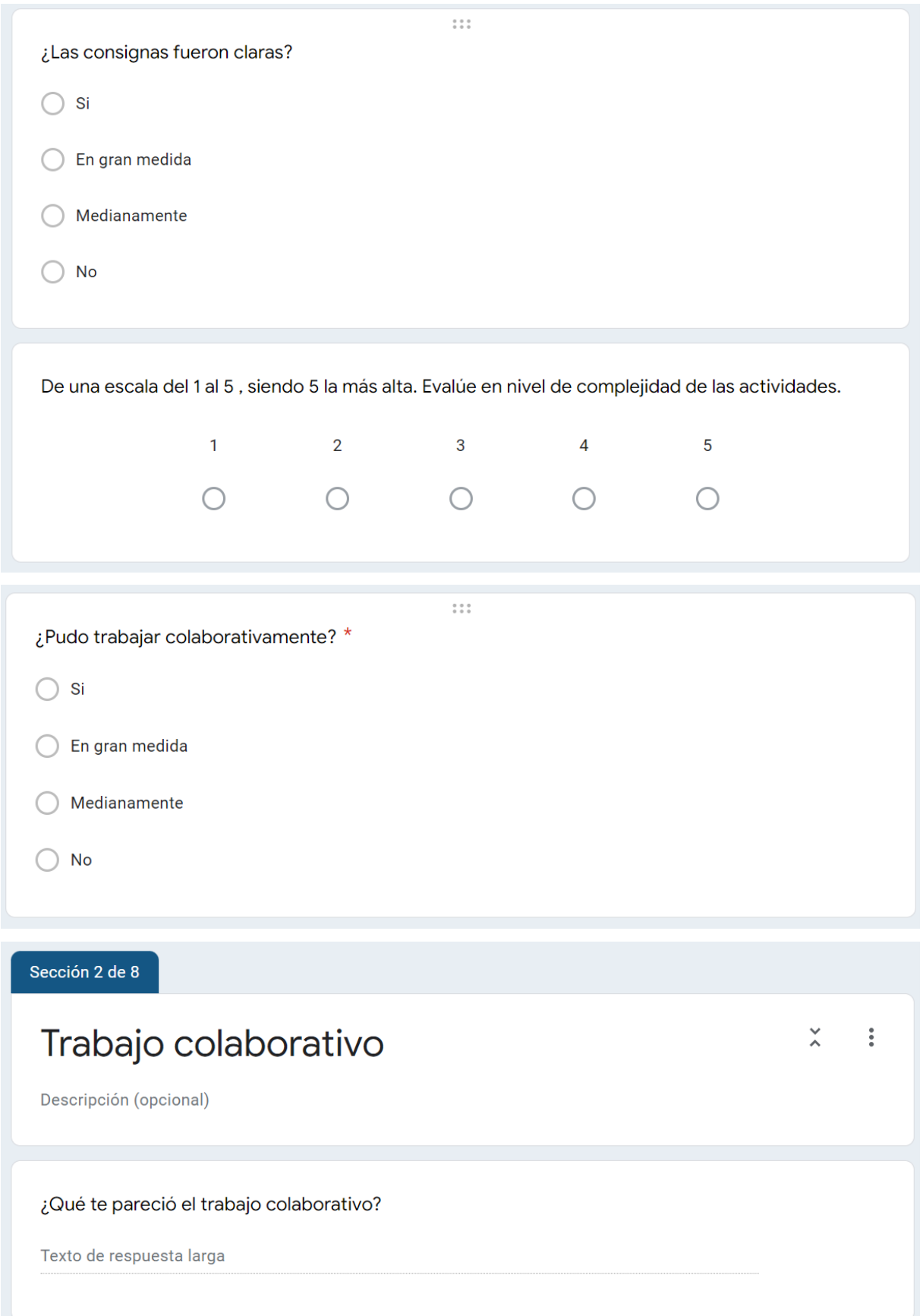

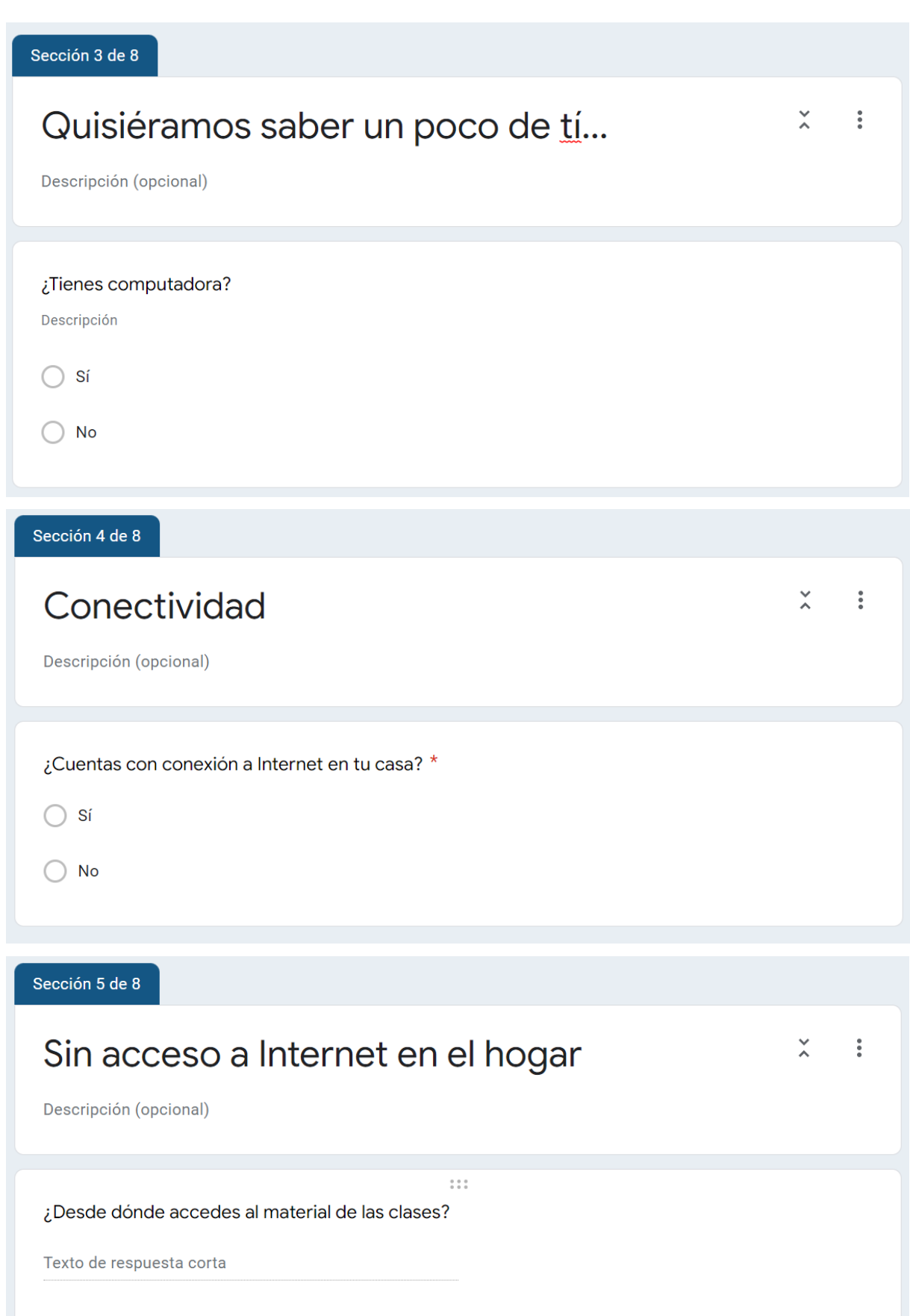

Sección 6 de 8

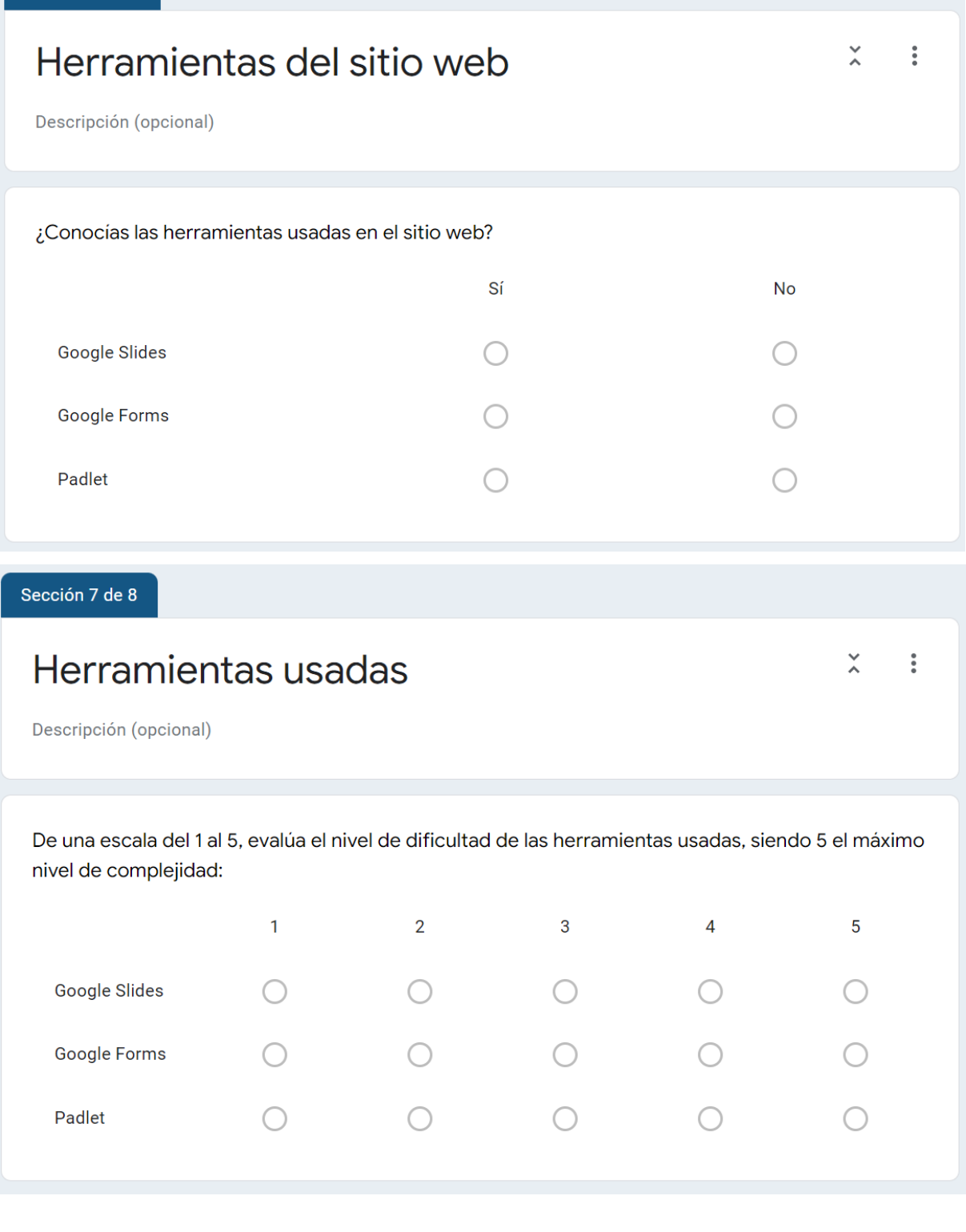

Sección 8 de 8

# Sus aportes nos interesan!

 $\mathop{}_{\textstyle \sim}^{\textstyle \sim}$  $\vdots$ 

Descripción (opcional)

#### Comentarios, aportes para la mejora?

Texto de respuesta larga